# **Chapter NLP:IV**

#### IV. Syntax

- ❑ Introduction
- ❑ Regular Grammars
- ❑ Probabilistic Context-Free Grammars
- ❑ Parsing based on a PCFG
- ❑ Dependency Grammars

### **Regular Grammars Woodchucks**

**How much wood would a woodchuck chuck, if a woodchuck could chuck wood?**

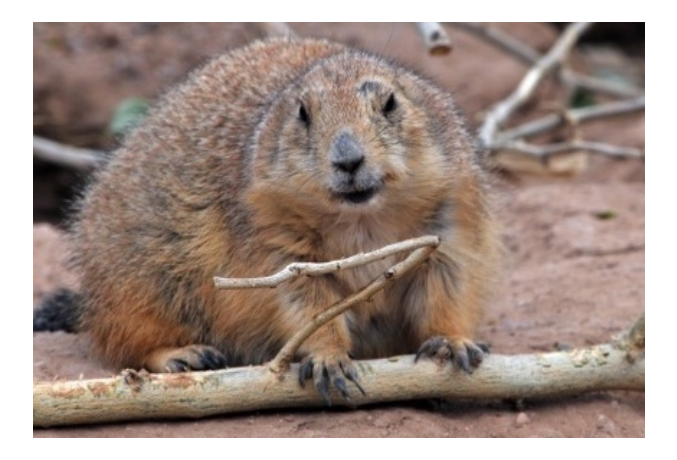

### **Regular Grammars Woodchucks**

### **How much wood would a woodchuck chuck, if a woodchuck could chuck wood?**

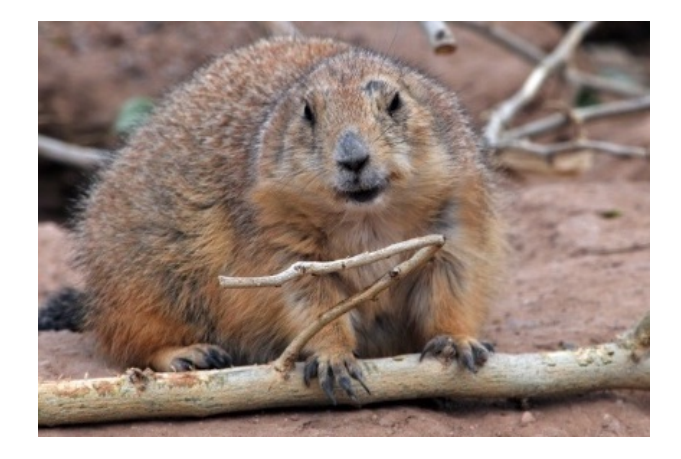

- ❑ So much wood as a woodchuck chuck would, if a woodchuck could chuck wood.
- ❑ A woodchuck would chuck as much wood as a he could, if a woodchuck could chuck wood.
- ❑ He would chuck, he would, as much as he could, and chuck as much wood as a woodchuck would, if a woodchuck could chuck wood.
- ❑ A woodchuck would chuck no amount of wood, since a woodchuck can't chuck wood.
- ❑ But if a woodchuck could and would chuck some wood, what amount of wood would a woodchuck chuck?
- ❑ Even if a woodchuck could chuck wood and even if a woodchuck would chuck wood, should a woodchuck chuck wood?
- ❑ A woodchuck should chuck if a woodchuck could chuck wood, as long as a woodchuck would chuck wood.

Mining Woodchucks from Text

#### **How can we find all of all these in a text?**

- ❑ "woodchuck"
- ❑ "Woodchuck"
- ❑ "woodchucks"
- ❑ "Woodchucks"
- ❑ "WOODCHUCK"
- ❑ "WOODCHUCKS"
- ❑ "wooooodchuck"
- ❑ "groundhog" (synonym)
- ❑ ... and so on

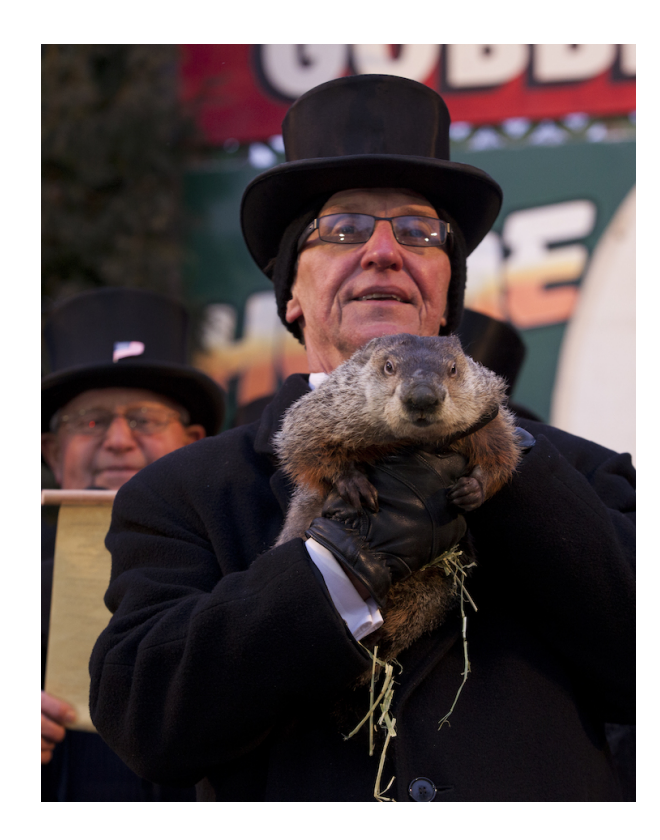

Regular Grammars to the Rescue

- $\Box$  A grammar  $(\Sigma, N, S, R)$  is called regular if all rules in R are of the form  $U \to V$ with  $U \in N$  and  $V \in \{\varepsilon, v, vW\}$ , where  $\varepsilon$  is the empty word,  $v \in \Sigma$ , and  $W \in N$ .
- **u In an extended regular grammar,**  $v \in \Sigma^*$ . We just refer to all as regular grammar.
- ❑ Intuitively, a structure defined by a regular grammar can be constructed from **left to right (right-regular).** From right to left would also be possible (left-regular).
- ❑ A language is regular, if there is a regular grammar that defines it.

#### **Representation of regular grammars**

- ❑ Every regular grammar can be represented by a finite-state automaton.
- ❑ Every regular grammar can be represented by a regular expression.
- ❑ And vice versa. This should all already be known from your basic courses.

Finite-State Automata

❑ An FSA is a state machine that reads a string from a specific regular language. It represents the set of all strings belonging to the language.

#### **An FSA as a 5-tuple**  $(Q, \Sigma, q_0, F, \delta)$

- Q A finite set of  $n > 0$  states,  $Q = \{q_0, ..., q_n\}$ .
- $\Sigma$  An alphabet (i.e., a finite set of terminal symbols),  $\Sigma \cap Q = \emptyset$ .
- $q_0$  A start state,  $q_0 \in Q$ .
- F A set of final states,  $F \subseteq Q$ .
- $\delta$  A transition function between states, triggered based on  $v \in \Sigma$ ,  $\delta: Q \times \Sigma \to Q$ .

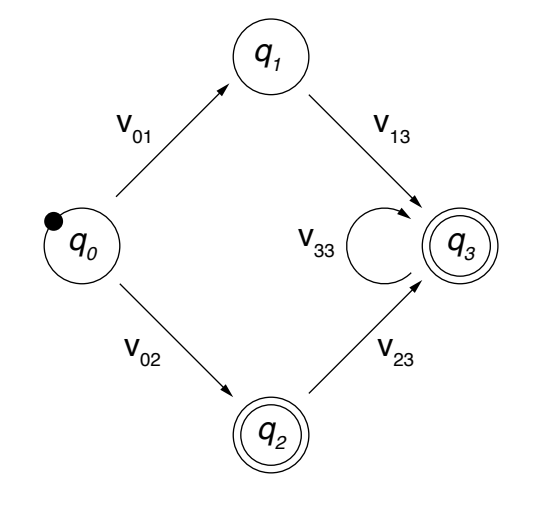

Regular Expressions (aka regex)

- $\Box$  A regex defines a regular language over an alphabet  $\Sigma$  as a sequence of characters (from  $\Sigma$ ) and metacharacters.
- ❑ Metacharacters denote disjunction, negation, repetition, ... (next pages).
- ❑ The example FSA from the previous slide is defined by the following regex.

 $v_{02}$  | ( $v_{01}v_{13}$  |  $v_{02}v_{23}$ )  $v_{33}$ <sup>\*</sup>

#### **Use of regular expressions**

- ❑ Definition of patterns that generalize over structures of a language.
- ❑ The patterns match all spans of text that contain any of the structures.

#### **Regular expressions in NLP**

- ❑ Sophisticated regexes are a widely used technique in NLP, particularly for the extraction of numeric and similar entities.
- ❑ In machine learning, regexes often take on the role of features.

Regular Expressions: Characters and Metacharacters

#### **Regular characters**

❑ The default interpretation of a character sequence in a regex is a concatenation of each single character.

woodchuck matches "woodchuck"

#### **Metacharacters**

- ❑ A regex uses specific metacharacters to efficiently encode specific regular-language constructions, such as negation and repetition.
- ❑ The main metacharacters are presented below in Python notation:

 $\begin{array}{ccccccccccc} \hline \end{array}$   $\begin{array}{ccccccc} \hline \end{array}$   $\begin{array}{ccccccc} \hline \end{array}$   $\begin{array}{ccccccc} \hline \end{array}$   $\begin{array}{ccccccc} \hline \end{array}$   $\begin{array}{ccccccc} \hline \end{array}$   $\begin{array}{ccccccc} \hline \end{array}$   $\begin{array}{ccccccc} \hline \end{array}$   $\begin{array}{ccccccc} \hline \end{array}$   $\begin{array}{ccccccc} \hline \end{array}$   $\begin{array}{ccccccc} \hline \end{array}$   $\begin{array}{ccccccc} \h$ 

The used metacharacters partly differ across literature and programming languages.

❑ Some languages also include certain non-regular constructions (e.g.,  $\setminus$ b matches if a word boundary is reached).

Regexes can solve this case when given token information.

Regular Expressions: Disjunction of Patterns

❑ Brackets [] specify a character class.

 $[wd]$  matches "w" or "o" or "d"  $[ww]$  matches "w" or "W"

❑ Disjunctive ranges of characters can be specified with a hyphen -.

 $[a-zA-Z]$  matches any letter  $[0-8]$  matches any digit except for "9"

❑ The pipe | specifies a disjunction of string sequences.

groundhog|woodchuck matches "groundhog" and "woodchuck"

❑ Combinations of different disjunctions are often useful.

[gG]roundhog|[wW]oodchuck matches "groundhog", "Woodchuck", ...

❑ In Python, many metacharacters are not active within brackets.

 $[w \circ d.]$  matches "w", "o", "d", and "."

Regular Expressions: Negation, Choice, Grouping

### **Negation**

□ The caret  $\land$  inside brackets complements the specified character class.

 $[0.0-9]$  matches anything but digits  $[0.00]$  matches any character but "w", "o"

❑ Outside brackets, the caret ^ is interpreted as a normal character.

woodchuck^ matches "woodchuck^"

#### **Free choice**

❑ The period . matches any character.

w..dchuck matches "woodchuck", "woudchuck", ...

To match a period, it needs to be escaped as:  $\backslash$ .

#### **Grouping**

❑ Parentheses () can be used to group parts of a regex. A grouped part is treated as a single character.

 $w\upharpoonright$  (oo)] dchuck matches any variation of the two o's in "woodchuck"

Regular Expressions: Whitespaces and Predefined Character Classes

#### **Whitespaces**

- ❑ Different whitespaces are referred to with different special characters.
- □ For instance,  $\n\ln$  is the regular new-line space.

#### **Predefined character classes**

- ❑ Several specific character classes are referred to by a backslash \ followed by a specific letter.
	- $\ddot{d}$  Any decimal digit. Equivalent to  $[0-9]$ .
	- $\Box$  Any non-digit character. Equivalent to  $\lceil \wedge 0-9\rceil$ .
	- $\simeq$  Any whitespace character. Equivalent to  $\frac{\frac{1}{\tbinom{r}{r}}}{r}$ .
	- $\S$  Any non-whitespace character. Equivalent to  $\lceil \wedge \text{tr}\rangle_{\text{tr}}\rceil$ .
	- $\forall w$  Any alphanumeric character. Equivalent to  $[a-zA-Z0-9]$ .
	- $\forall w$  Any non-alphanumeric character. Equivalent to  $[^{\wedge}a-zA-Z0-9]$ .
- ❑ These classes can be used within brackets.

 $[\sqrt{s0-9}]$  matches any space and digit.

Regular Expressions: Repetition

- $\Box$  The asterisk  $\star$  repeats the previous character zero or more times. woo\*dchuck matches "wodchuck", "woodchuck", "wooodchuck", "woooodchuck", ...
- ❑ The plus + repeats the previous character one or more times. woo+dchuck matches "woodchuck", "wooodchuck","woooodchuck", ...
- ❑ The question mark ? repeats the previous character zero or one time. woo?dchuck matches "wodchuck" and "woodchuck"
- ❑ Repetitions are implemented in a greedy manner in many programming languages (i.e., longer matches are preferred over shorter ones).  $\text{to}\star$  matches "too", not "too", ...
- ❑ This may actually violate the regularity of the defined language. "woodchuck" needs to be processed twice for the regex  $w \circ \star \circ d$ chuck

### Regular Expressions: Summary of Metacharacters

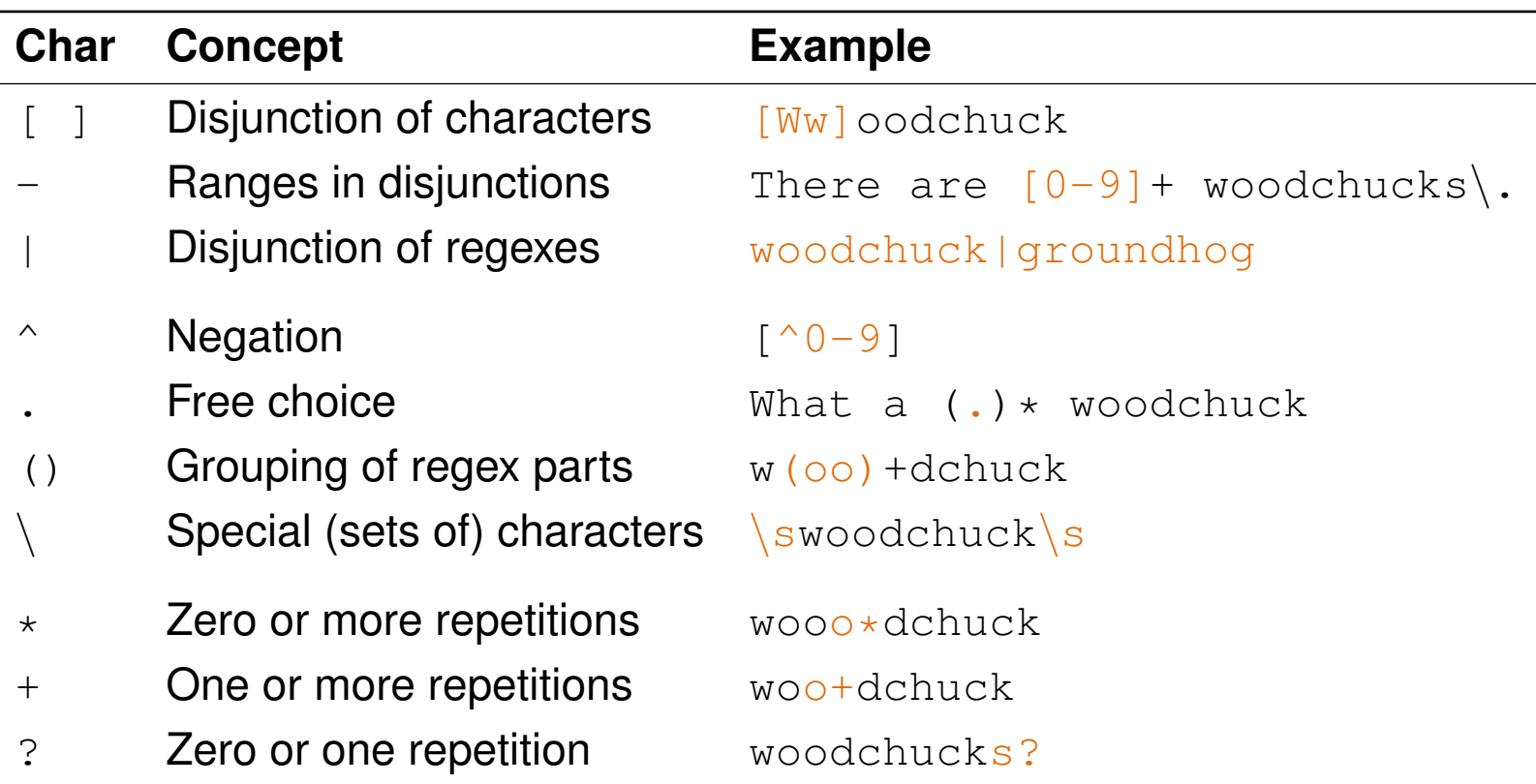

Regular Expressions: Examples

### **The**

❑ Regex for all instances of "the" in news article text:

```
the (misses capitalized cases, matches "theology", ...)
```
 $\lceil$  ^a-zA-Z][tT]he[^a-zA-Z] (requires a character before and afterwards)

#### **Woodchucks**

❑ Regex for all woodchuck cases from above (and for similar):

[wW][oO][oO]+[dD][cC][hH][uU][cC][kK][sS]? | groundhog

#### **Email Adresses**

❑ All email addresses from a selection of top-level domains, which contain no special character (besides periods and "@").

 $[a-zA-Z0-9]+@[a-zA-Z0-9][a-zA-Z0-9]+(\n{a-zA-Z0-9}+\n{a-zA-Z0-9}+\n{(de|org|net)}$ 

Time Expression Recognition with Regular Expressions

❑ A time expression is an alphanumeric entity that represents a date or a period.

"Cairo, August 25th 2010 — Forecast on Egyptian Automobile industry

[...] In the next five years, revenues will rise by 97% to US-\$ 19.6 bn. [...]"

#### **Time expression recognition**

- ❑ The text analysis that finds time expressions in natural language text.
- ❑ Used in NLP for event and temporal relation extraction.

#### **Approach in a nutshell**

- ❑ Models phrase structure of time expressions with a sophisticated regex.
- ❑ Include lexicons derived from a training set to identify closed-class terms, such as month names and prepositions.
- ❑ Match regex with sentences of a text.

The matching approach can easily be adapted to any other type of information.

Time Expression Recognition with Regular Expressions: Pseudocode

#### **Signature**

- ❑ Input. A text split into sentences, and a regex.
- ❑ Output. All time expressions in the text.

#### **extractAllMatches(List<Sentence> sentences, Regex regex)**

```
1. List<TimeExpression> matches ← ()
2. for each sentence ∈ sentences do
3. int index \leftarrow 0
4. while index < sentence.length - 1 do
5.
6. // ...
7.
8.
9. index \leftarrow index + 110. return matches
```
Time Expression Recognition with Regular Expressions: Pseudocode

### **Signature**

- ❑ Input. A text split into sentences, and a regex.
- ❑ Output. All time expressions in the text.

#### **extractAllMatches(List<Sentence> sentences, Regex regex)**

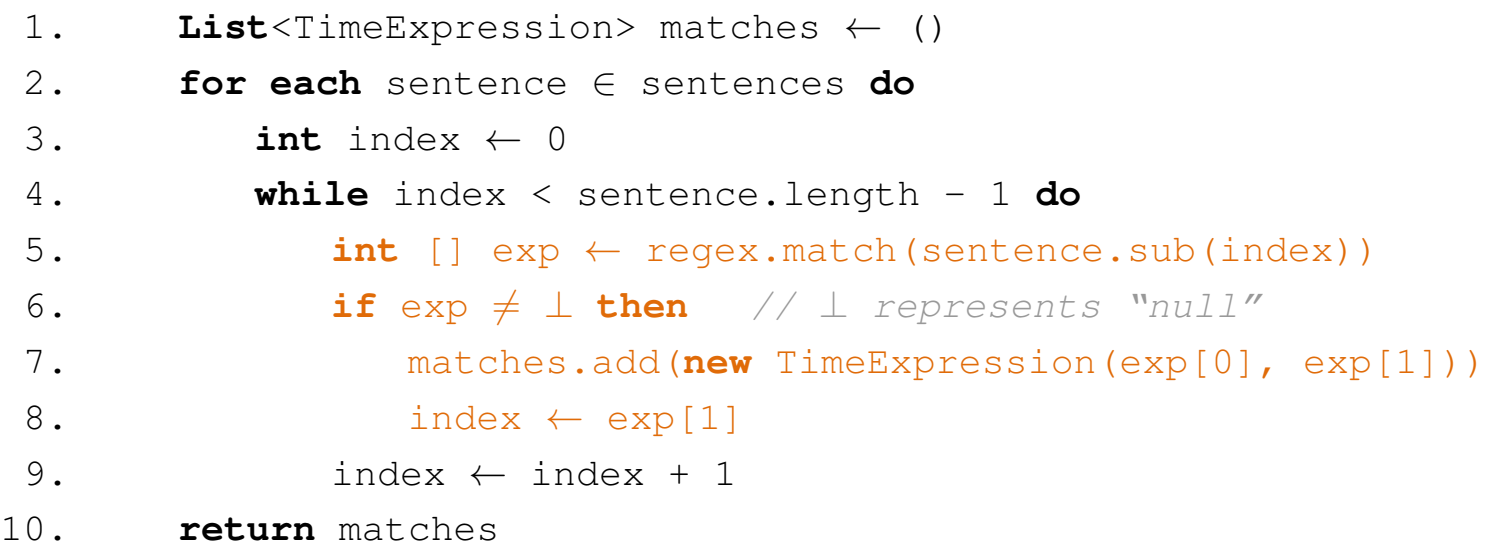

Remark: Most programming languages provide explicit matching classes.<br>NLP:IV-24 Syntax

#### Time Expression Recognition with Regular Expressions: Complete Regex 1/2

((((([iI]n|[wW]ithin|[tT]o\s\s?the|[tT]o|[fF]or\s\s?the|[fF]or|[fF]rom|[sS]ince|[aA]fter|[bB]efore|[bB]etween|[aA]t|[oO]n|[oO]ver|[pP ]er)((\s+(\r(\n)?|\n)?|(\r(\n)?|\n))\s\*([tT]he|[tT]his|[tT]hese|[tT]hose|[iI]ts))?)(\s+(\r(\n)?|\n)?|(\r(\n)?|\n))\s\*)?(((0?[123456789  $(11121\ddot{3}1011)(\ddot{3}1011)(\ddot{3}111)(\ddot{3}111)(\ddot{3}111)(\ddot{3}111)(\ddot{3}111)(\ddot{3}111)(\ddot{3}111)(\ddot{3}111)(\ddot{3}111)(\ddot{3}111)(\ddot{3}111)(\ddot{3}111)(\ddot{3}111)(\ddot{3}111)(\ddot{3}111)(\ddot{3}111)(\ddot{3}111)(\ddot{3}111)(\ddot{3}111)(\dd$ ?|(\r(\n)?|\n))\s\*)?)?([Jj]anuary|[Jj]an\.|[Jj]an|[Ff]ebruary|[Ff]eb\.|[Ff]eb|[Mm]arch|[Mm]ar\.|[Mm]ar|[Aa]pril|[Aa]pr\.|[Aa]pr|[Mm]a y|[Jj]une|[Jj]un\.|[Jj]un|[Jj]uly|[Jj]ul\.|[Jj]ul|[Aa]ugust|[Aa]ug\.|[Aa]ug|[Ss]eptember|[Ss]ep\.|[Ss]ep|[Oo]ctober|[Oo]ct\.|[Oo]ct|[ Nn]ovember|[Nn]ov\.|[Nn]ov|[Dd]ecember|[Dd]ez\.|[Dd]ez|[Ss]pring|[Ss]ummer|[Aa]utumn|[Ff]all|[Ww]inter))|((0?[123456789]|1[012])(\.|/ )))(()?((19|20)?\d2))?)|((((([iI]n|[wW]ithin|[tT]o\s\s?the|[tT]o|[fF]or\s\s?the|[fF]or|[fF]rom|[sS]ince|[aA]fter|[bB]efore|[bB]etween  $|\left[ad|t|\right]$ [oO]ver $|\left[p\right]$ er)((\s+(\r(\n)?|\n)?|(\r(\n)?|\n))\s\*( $|t|$ ]he|[tT]his|[tT]hese|[tT]hose|[iI]ts))?)(\s+(\r(\n)?|\n)?|(\r(\n)?| \n))\s\*((([sS]tart|[bB]egin|[Ss]tart|[Bb]egin|[Ee]nd|[eE]nd|[Mm]idth|[mM]idth)((\s+(\r(\n)?|\n)?|(\r(\n)?|\n))\s\*([tT]he|[tT]his|[tT]h ese|[tT]hose|[iI]ts))?)(\s+(\r(\n)?|\n)?|(\r(\n)?|\n))\s+)?|(([sS]tart|[bB]egin|[Ss]tart|[Bb]egin|[Ee]nd|[eE]nd|[Mm]idth][mM]idth)((\s  $+(\r(\n)?\|\n)?\|\n(\r(\n)?\|\n)?\|\n(\r(\n)?\|\n) \$ s\*([tT]he|[tT]his|[tT]hese|[tT]hose|[iI]ts))?)(\s+(\r(\n)?|\n)?|(\r(\n)?|\n))\s\*)([[a-z]]+(\s+(\r(\n)?|\n ?|(\r(\n)?|\n))\s\*)?)?(((((([lL]ast|[pP]receding|[pP]ast|[cC]urrent|[tT]his|[uU]pcoming|[fF]ollowing|[sS]ucceeding|[nN]ext))((\s+(\r( \n)?|\n)?|(\r(\n)?|\n))\s\*(((1|2|3|4|5|6|7|8|9)\d?|([oO]ne|[sS]everal|[sS]ome|[bB]oth|[tT]wo|[tT]hree|[fF]our|[fF]ive|[sS]ix|[sS]even |[eE]ight|[nN]ine|[tT]en|[eE]leven|[tT]welve|[tT]wenty|[tT]hirty|[fF]ourty|[fF]orty|[fF]ifty|[sS]ixty|[sS]eventy|[eE]ighty|[nN]inety| [hH]undred|[aA]\s\s?hundred))|((1[012]?|2|3|4|5|6|7|8|9)(\.|())|([fF]irst|[sS]econd|[tT]hird|[fF]ourth|[fF]ifth|[sS]ixth|[sS]eventh|[  $eE$ |ighth|[nN]inth|[tT]enth|[eE]leventh))(-((1[012]?|2|3|4|5|6|7|8|9)(\.|())|([fF]irst|[sS]econd|[tT]hird|[fF]ourth|[fF]ifth|[sS]ixth|  $[sS]$ eventh|[eE]ighth|[nN]inth|[tT]enth|[eE]leventh)))?((\s+(\r(\n)?|\n)?|(\r(\n)?|\n))\s\*((1|2|3|4|5|6|7|8|9)\d?|([oO]ne|[sS]everal|[s S]ome|[bB]oth|[tT]wo|[tT]hree|[fF]our|[fF]ive|[sS]ix|[sS]even|[eE]ight|[nN]ine|[tT]en|[eE]leven|[tT]welve|[tT]wenty|[tT]hirty|[fF]our ty|[fF]orty|[fF]ifty|[sS]ixty|[sS]eventy|[eE]ighty|[nN]inety|[hH]undred|[aA]\s\s?hundred)))?))?(\s+(\r(\n)?|\n))2|(\r(\n)?|\n))\s\*)|((( (1|2|3|4|5|6|7|8|9)\d?|([oO]ne|[sS]everal|[sS]ome|[bB]oth|[tT]wo|[tT]hree|[fF]our|[fF]ive|[sS]ix|[sS]even|[eE]ight|[nN]ine|[tT]en|[eE ]leven|[tT]welve|[tT]wenty|[tT]hirty|[fF]ourty|[fF]orty|[fF]ifty|[sS]ixty|[sS]eventy|[eE]ighty|[nN]inety|[hH]undred|[aA]\s\s?hundred)  $|((1[012]$ ? $|2|3|4|5|6|7|8|9)(\.|())|$ ([fF]irst|[sS]econd|[tT]hird|[fF]ourth|[fF]ifth|[sS]ixth|[sS]eventh|[eE]ighth|[nN]inth|[tT]enth|[ eE]leventh))(-((1[012]?|2|3|4|5|6|7|8|9)(\.|())|([fF]irst|[sS]econd|[tT]hird|[fF]ourth|[fF]ifth|[sS]ixth|[sS]eventh|[eE]ighth|[nN]int h|[tT]enth|[eE]leventh)))?((\s+(\r(\n)?|\n)?|(\r(\n)?|\n))\s\*((1|2|3|4|5|6|7|8|9)\d?|([oO]ne|[sS]everal|[sS]ome|[bB]oth|[tT]wo|[tT]hre e|[fF]our|[fF]ive|[sS]ix|[sS]even|[eE]ight|[nN]ine|[tT]en|[eE]leven|[tT]welve|[tT]wenty|[tT]hirty|[fF]ourty|[fF]orty|[fF]ifty|[sS]ixt y|[sS]eventy|[eE]ighty|[nN]inety|[hH]undred|[aA]\s\s?hundred)))?)((\s+(\r(\n)?|\n)?|(\r(\n)?|\n))\s\*(([lL]ast|[pP]receding|[pP]ast|[cC  $|u|$  [tT]his|[uU]pcoming|[fF]ollowing|[sS]ucceeding|[nN]ext)))?(\s+(\r(\n)?|\n)?|(\r(\n)?|\n))\s\*))?(((Q(1|2|3|4)|H(1|2)(\/(19|20)? \d2)?|(((\w([a-z])\*(\s+(\r(\n)?|\n)?|(\r(\n)?|\n))\s\*)?(year|quarter))([a-z])\*))|((month|time(span)?(\s+(\r(\n)?|\n)?|(\r(\n)?|\n))\s\*(  $from(\s+(\r(\n))?|\n))?|\r(\r(\n)))\s*)$ ?)?([Jj]anuary|[Jj]an $\lceil$ .|[Jj]an|[Ff]ebruary|[Ff]eb\.|[Ff]eb $\lceil$ [Mm]arch|[Mm]ar $\rceil$ .|[Mm]ar $\lceil$ [Aa]pril|[A a]pr\.|[Aa]pr|[Mm]ay|[Jj]une|[Jj]un\.|[Jj]un|[Jj]uly|[Jj]ul\.|[Jj]ul|[Aa]ugust|[Aa]ug\.|[Aa]ug|[Ss]eptember|[Ss]ep\.|[Ss]ep|[Oo]ctobe r|[Oo]ct\.|[Oo]ct|[Nn]ovember|[Nn]ov\.|[Nn]ov|[Dd]ecember|[Dd]ez\.|[Dd]ez|[Ss]pring|[Ss]ummer|[Aa]utumn|[Ff]all|[Ww]inter))|(([Rr]epo rted\s\s?time\s\s?span|[Rr]eported\s\s?time\s\s?span|[Rr]eported\s\s?time|[rR]eported\s\s?time|[Tt]ime\s\s?span|[tT]ime\s\s?span|[Ss]p an|[sS]pan|[Dd]ecade|[dD]ecade)))((\s+(\r(\n)?|\n)?|\n)?|\n)\s\*((19|20)\d2(/(19|20)?\d2)?|\d2/\d2)?|((19|20)\d2(/(19|20)?\d2)?|\  $d2(\ddot{2}))$ |((((([LL]ast|[pP]receding|[pP]ast|[cC]urrent|[tT]his|[uU]pcoming|[fF]ollowing|[sS]ucceeding|[nN]ext))((\s+(\r(\n)?|\n)?|(\r  $(\n)$ ?|\n))\s\*(((1|2|3|4|5|6|7|8|9)\d?|([oO]ne|[sS]everal|[sS]ome|[bB]oth|[tT]wo|[tT]hree|[fF]our|[fF]ive|[sS]ix|[sS]even|[eE]ight|[nN ]ine|[tT]en|[eE]leven|[tT]welve|[tT]wenty|[tT]hirty|[fF]ourty|[fF]orty|[fF]ifty|[sS]ixty|[sS]eventy|[eE]ighty|[nN]inety|[hH]undred|[a  $A|\s\$ s?hundred))|((1[012]?|2|3|4|5|6|7|8|9)(\.|())|([fF]irst|[sS]econd|[tT]hird|[fF]ourth|[fF]ifth|[sS]ixth|[sS]eventh|[eE]ighth|[nN]  $inth|[tT]enth|[eE]leventh)$   $(-(1[012]?]2|3|4|5|6|7|8|9)$   $(\.|\,.|\,()$   $)|$   $([fF]inst|[sS]econd|[tT]hird|[fF]ourth|[fF]ifth|[sS]ixth|[sS]eventh|[eF]unth|fF]$ E]ighth|[nN]inth|[tT]enth|[eE]leventh)))?((\s+(\r(\n)?|\n)?|(\r(\n)?|\n))\s\*((1|2|3|4|5|6|7|8|9)\d?|([oO]ne|[sS]everal|[sS]ome|[bB]oth |[tT]wo|[tT]hree|[fF]our|[fF]ive|[sS]ix|[sS]even|[eE]ight|[nN]ine|[tT]en|[eE]leven|[tT]welve|[tT]wenty|[tT]hirty|[fF]ourty|[fF]orty|[ fF]ifty|[sS]ixty|[sS]eventy|[eE]ighty|[nN]inety|[hH]undred|

#### Time Expression Recognition with Regular Expressions: Complete Regex 2/2

 $\lambda\$ [aA]\s\s?hundred)))?))?(\s+(\r(\n)?|\n)?|(\r(\n)?|\n))\s\*)|((((1|2|3|4|5|6|7|8|9)\d?|([oO]ne|[sS]everal|[sS]ome|[bB]oth|[tT]wo|[tT]hre e|[fF]our|[fF]ive|[sS]ix|[sS]even|[eE]ight|[nN]ine|[tT]en|[eE]leven|[tT]welve|[tT]wenty|[tT]hirty|[fF]ourty|[fF]orty|[fF]ifty|[sS]ixt y|[sS]eventy|[eE]ighty|[nN]inety|[hH]undred|[aA]\s\s?hundred))|((1[012]?|2|3|4|5|6|7|8|9)(\.|())|([fF]irst|[sS]econd|[tT]hird|[fF]our th|[fF]ifth|[sS]ixth|[sS]eventh|[eE]ighth|[nN]inth|[tT]enth|[eE]leventh))(-((1[012]?|2|3|4|5|6|7|8|9)(\.|())|([fF]irst|[sS]econd|[tT] hird|[fF]ourth|[fF]ifth|[sS]ixth|[sS]eventh|[eE]ighth|[nN]inth|[tT]enth|[eE]leventh)))?((\s+(\r(\n)?|\n)?|(\r(\n)?|\n))\s\*((1|2|3|4|5 |6|7|8|9)\d?|([oO]ne|[sS]everal|[sS]ome|[bB]oth|[tT]wo|[tT]hree|[fF]our|[fF]ive|[sS]ix|[sS]even|[eE]ight|[nN]ine|[tT]en|[eE]leven|[tT ]welve|[tT]wenty|[tT]hirty|[fF]ourty|[fF]orty|[fF]ifty|[sS]ixty|[sS]eventy|[eE]ighty|[nN]inety|[hH]undred|[aA]\s\s?hundred)))?)((\s+( \r(\n)?|\n)?|(\r(\n)?|\n))\s\*(([lL]ast|[pP]receding|[pP]ast|[cC]urrent|[tT]his|[uU]pcoming|[fF]ollowing|[sS]ucceeding|[nN]ext)))?(\s+  $(\r(\n)$ ?|\n)?|(\r(\n)?|\n))\s\*))?(((Q(1|2|3|4)|H(1|2)(\/(19|20)?\d2)?|(((\w([a-z])\*(\s+(\r(\n)?|\n)?|(\r(\n)?|\n))\s\*)?(year|quarter))(  $(a-z)$ \*))|((month|time(span)?(\s+(\r(\n)?|\n)?|(\r(\n)?|\n))\s\*(from(\s+(\r(\n)?|\n)?|(\r(\n)?|\n))\s\*)?)?([Jj]anuary|[Jj]an\.|[Jj]an| [Ff]ebruary|[Ff]eb\.|[Ff]eb|[Mm]arch|[Mm]ar\.|[Mm]ar|[Aa]pril|[Aa]pr\.|[Aa]pr|[Mm]ay|[Jj]une|[Jj]un\.|[Jj]un|[Jj]uly|[Jj]ul\.|[Jj]ul| [Aa]ugust|[Aa]ug\.|[Aa]ug|[Ss]eptember|[Ss]ep\.|[Ss]ep|[Oo]ctober|[Oo]ct\.|[Oo]ct|[Nn]ovember|[Nn]ov\.|[Nn]ov|[Dd]ecember|[Dd]ez\.|[D d]ez|[Ss]pring|[Ss]ummer|[Aa]utumn|[Ff]all|[Ww]inter))|(([Rr]eported\s\s?time\s\s?span|[Rr]eported\s\s?time\s\s?span|[Rr]eported\s\s?t  $\text{imel}[\text{rR}] = \text{imel}[\text{rR}] = \text{imel}[\text{rR}]$  $19|20\rangle\ddot{2}$ (/(19|20)? $\ddot{2}$ )? $\ddot{2}$ ))?|((19|20) $\ddot{2}$ (/(19|20)? $\ddot{2}$ ) $?|\ddot{2}$ )))((\s+(\r(\n)? $|\dot{n}|$ ?|(\r(\n)?|\n))\s\*([tT]o|[aA]nd|[oO]r|[oO]n  $|\[aa]t|$  $[oo]f\s\s?the|$  $[oo]f|$   $[tf]he]$   $[tf]his| [if]ts|$  $[if]nsteadys\s?of)$   $(\s+(\r(\n)?|\n)?)$   $(\r(\n)?|\n)$ ) $\s+((\s]start| [bb]eqin| [Ss]tar| [Bb]$  $\label{thm:main} $$\eqin[[E]nd][E]nd][Mm_idth][mM_idth][mM_idth]((\s+(\r(\n)2|\n)2](\r(\n)2)(\r(\n)2)(\r(\n)3)(\r(\n)4)(\r(\n)5)(\r(\n)5)(\r(\n)6)(\r(\n)7)(\r(\n)8)(\r(\n)7)(\r(\n)8)(\r(\n)9)(\r(\n)16)(\r(\n)17)(\r(\n)18)(\r(\n)17)(\r(\n)18)(\r(\n)19)(\r(\n)19)(\r(\n)19)(\r(\n)19)(\r(\n)19)(\r(\n)1$ n)?|(\r(\n)?|\n))\s\*[[a-z]]+)?(\s+(\r(\n)?|\n)?|\n)?|(\r(\n)?|\n))\s\*((((([lL]ast|[pP]receding|[pP]ast|[cC]urrent|[tT]his|[uU]pcoming|[fF]o llowing|[sS]ucceeding|[nN]ext))((\s+(\r(\n)?|\n)?|(\r(\n)?|\n))\s\*(((1|2|3|4|5|6|7|8|9)\d?|([oO]ne|[sS]everal|[sS]ome|[bB]oth|[tT]wo|[ tT]hree|[fF]our|[fF]ive|[sS]ix|[sS]even|[eE]ight|[nN]ine|[tT]en|[eE]leven|[tT]welve|[tT]wenty|[tT]hirty|[fF]ourty|[fF]orty|[fF]ifty|[  $sS|ixty|[sS|eventy|[eE|iahty|[nN]inety|[hH]undred|[aA]\s\s?hundred)]$  ((1[012]?|2|3|4|5|6|7|8|9)(\.|())|([fF]irst|[sS]econd|[tT]hird|[ fF]ourth|[fF]ifth|[sS]ixth|[sS]eventh|[eE]ighth|[nN]inth|[tT]enth|[eE]leventh))(-((1[012]?|2|3|4|5|6|7|8|9)(\.|())|([fF]irst|[sS]econ d|[tT]hird|[fF]ourth|[fF]ifth|[sS]ixth|[sS]eventh|[eE]ighth|[nN]inth|[tT]enth|[eE]leventh)))?((\s+(\r(\n)?|\n)?|(\r(\n)?|\n))\s\*((1|2 |3|4|5|6|7|8|9)\d?|([oO]ne|[sS]everal|[sS]ome|[bB]oth|[tT]wo|[tT]hree|[fF]our|[fF]ive|[sS]ix|[sS]even|[eE]ight|[nN]ine|[tT]en|[eE]lev en|[tT]welve|[tT]wenty|[tT]hirty|[fF]ourty|[fF]orty|[fF]ifty|[sS]ixty|[sS]eventy|[eE]ighty|[nN]inety|[hH]undred|[aA]\s\s?hundred)))?)  $\chi^2(\s+\(\r(\n))^2|\n)$ ? $(\r(\n))^2(\r(\n))^2(\r(\n))^2(\r(\n))^2(\r(\n))^2(\r(\n))^2(\r(\n))^2(\r(\n))^2(\r(\n))^2(\r(\n))^2(\r(\n))^2(\r(\n))^2(\r(\n))^2(\r(\n))^2(\r(\n))^2(\r(\n))^2(\r(\n))^2(\r(\n))^2(\r(\n))^2(\r(\n))^2(\r(\n))^2(\r(\n))^2(\r(\n))^2(\r(\n))^2(\r(\n))^2(\r(\n))^2(\r(\n))^2(\r(\n))^2(\r(\n$ ]ix|[sS]even|[eE]ight|[nN]ine|[tT]en|[eE]leven|[tT]welve|[tT]wenty|[tT]hirty|[fF]ourty|[fF]orty|[fF]ifty|[sS]ixty|[sS]eventy|[eE]ight y|[nN]inety|[hH]undred|[aA]\s\s?hundred))|((1[012]?|2|3|4|5|6|7|8|9)(\.|())|([fF]irst|[sS]econd|[tT]hird|[fF]ourth|[fF]ifth|[sS]ixth|  $[sS]$ eventh|[eE]ighth|[nN]inth|[tT]enth|[eE]leventh))(-((1[012]?|2|3|4|5|6|7|8|9)(\.|())|([fF]irst|[sS]econd|[tT]hird|[fF]ourth|[fF]if th|[sS]ixth|[sS]eventh|[eE]ighth|[nN]inth|[tT]enth|[eE]leventh)))?((\s+(\r(\n)?|\n)?|\r(\n)?|\n))\s\*((1|2|3|4|5|6|7|8|9)\d?|([oO]ne|[ sS]everal|[sS]ome|[bB]oth|[tT]wo|[tT]hree|[fF]our|[fF]ive|[sS]ix|[sS]even|[eE]ight|[nN]ine|[tT]en|[eE]leven|[tT]welve|[tT]wenty|[tT]h  $i$ rty|[fF]ourty|[fF]orty|[fF]ifty|[sS]ixty|[sS]eventy|[eE]ighty|[nN]inety|[hH]undred|[aA]\s\s?hundred)))?)((\s+(\r(\n)?|\n)?|(\r(\n)?|\ n))\s\*(([lL]ast|[pP]receding|[pP]ast|[cC]urrent|[tT]his|[uU]pcoming|[fF]ollowing|[sS]ucceeding|[nN]ext)))?(\s+(\r(\n)?|\n)?|(\r(\n)?|  $\ln(2)$ (((Q(1|2|3|4)|H(1|2)(\/(19|20)?\d2)?|((\w([a-z])\*(\s+(\r(\n)?|\n)?|(\r(\n)?|\n))\s\*)?(year|quarter))([a-z])\*))|((month|time  $(\text{span})$ ?(\s+(\r(\n)?|\n)?|(\r(\n)?|\n))\s\*(from(\s+(\r(\n)?|\n)?|\n)?|(\r(\n)?|\n))\s\*)?)?([Jj]anuary|[Jj]an\.|[Jj]an|[Ff]ebruary|[Ff]eb\.|[F f]eb|[Mm]arch|[Mm]ar\.|[Mm]ar|[Aa]pril|[Aa]pr\.|[Aa]pr|[Mm]ay|[Jj]une|[Jj]un\.|[Jj]un|[Jj]uly|[Jj]ul\.|[Jj]ul|[Aa]ugust|[Aa]ug\.|[Aa] ug|[Ss]eptember|[Ss]ep\.|[Ss]ep|[Oo]ctober|[Oo]ct\.|[Oo]ct|[Nn]ovember|[Nn]ov\.|[Nn]ov|[Dd]ecember|[Dd]ez\.|[Dd]ez|[Ss]pring|[Ss]umme r|[Aa]utumn|[Ff]all|[Ww]inter))|(([Rr]eported\s\s?time\s\s?span|[Rr]eported\s\s?time\s\s?span|[Rr]eported\s\s?time|[rR]eported\s\s?tim e|[Tt]ime\s\s?span|[tT]ime\s\s?span|[Ss]pan|[Ss]pan|[Dd]ecade|[dD]ecade)))((\s+(\r(\n)?|\n)?|(\r(\n)?|\n))\s\*((19|20)\d2(/(19|20)?\d2) ?|\d2/\d2))?|((19|20)\d2(/(19|20)?\d2)?|\d2/\d2)))) \*))

#### Time Expression Recognition with Regular Expressions: Complete Regex as FSA

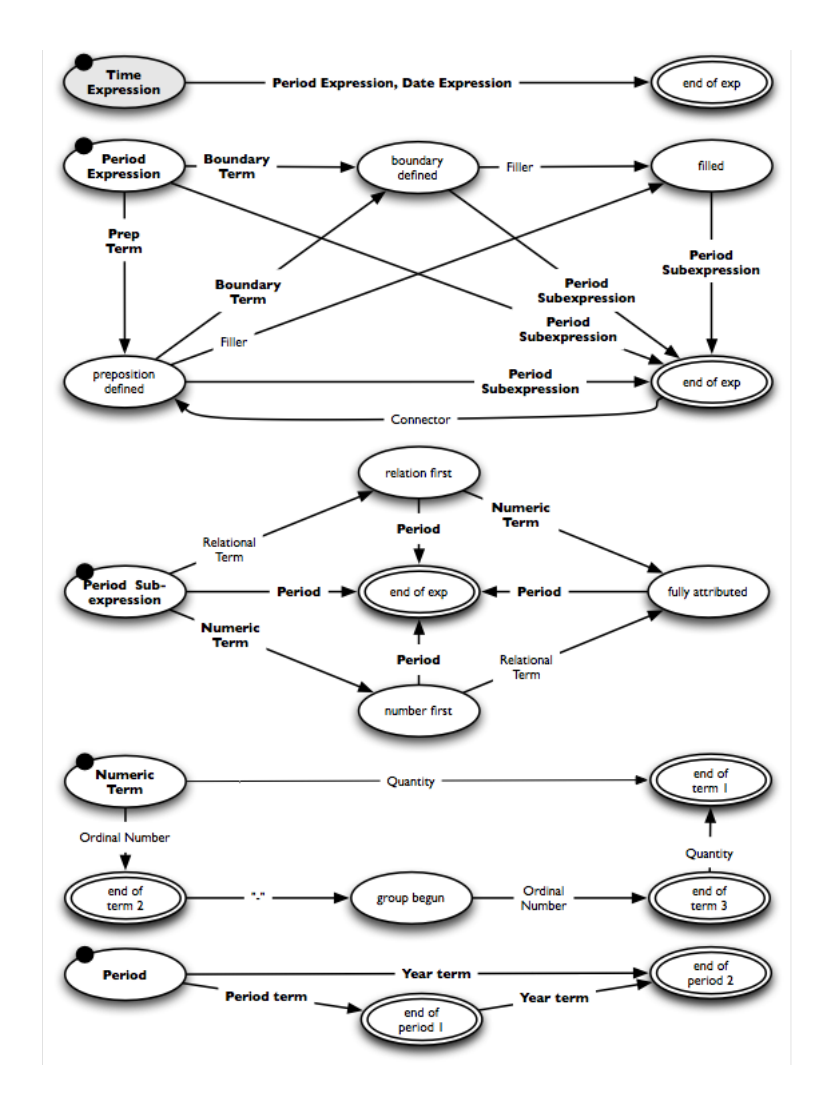

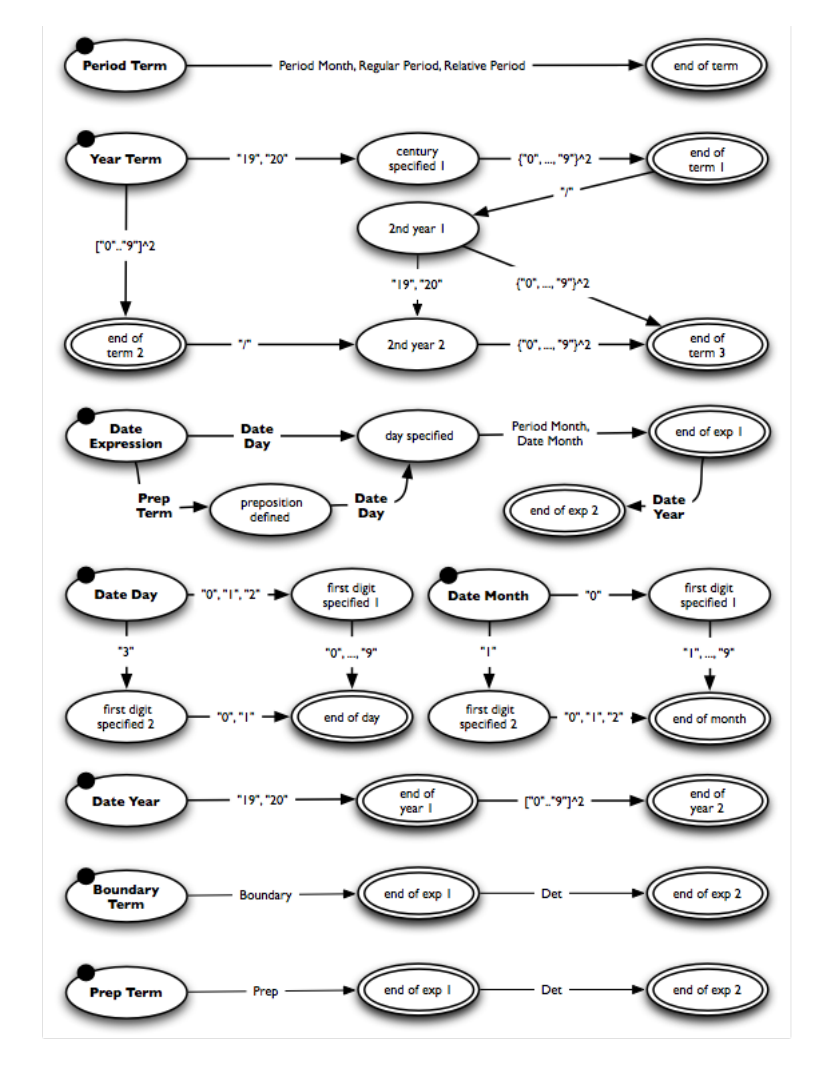

Time Expression Recognition: FSA Top-level

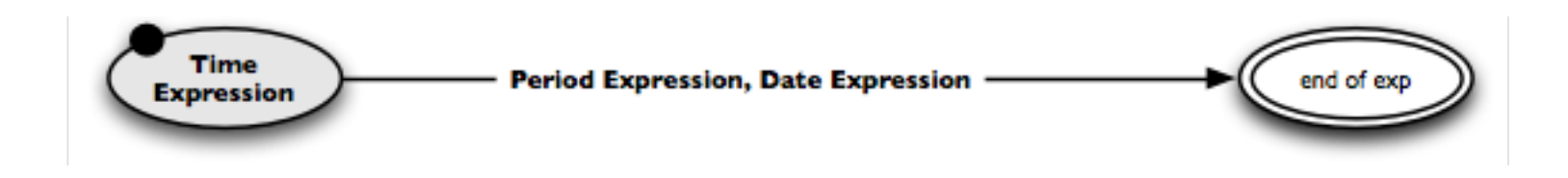

#### **Notice**

- ❑ Bold edge labels indicate sub-FSAs, regular ones indicate lexicons.
- ❑ Below, the FSA of period expressions is decomposed top-down. The regex for date expressions is left out for brevity.
- ❑ During development, building a regex usually rather works bottom-up.

#### **Example**

❑ "From the very end of last year to the 2nd half of 2019" prep filler boundary relational period connector ordinal period year

Time Expression Recognition: Sub-FSA for Period Expressions

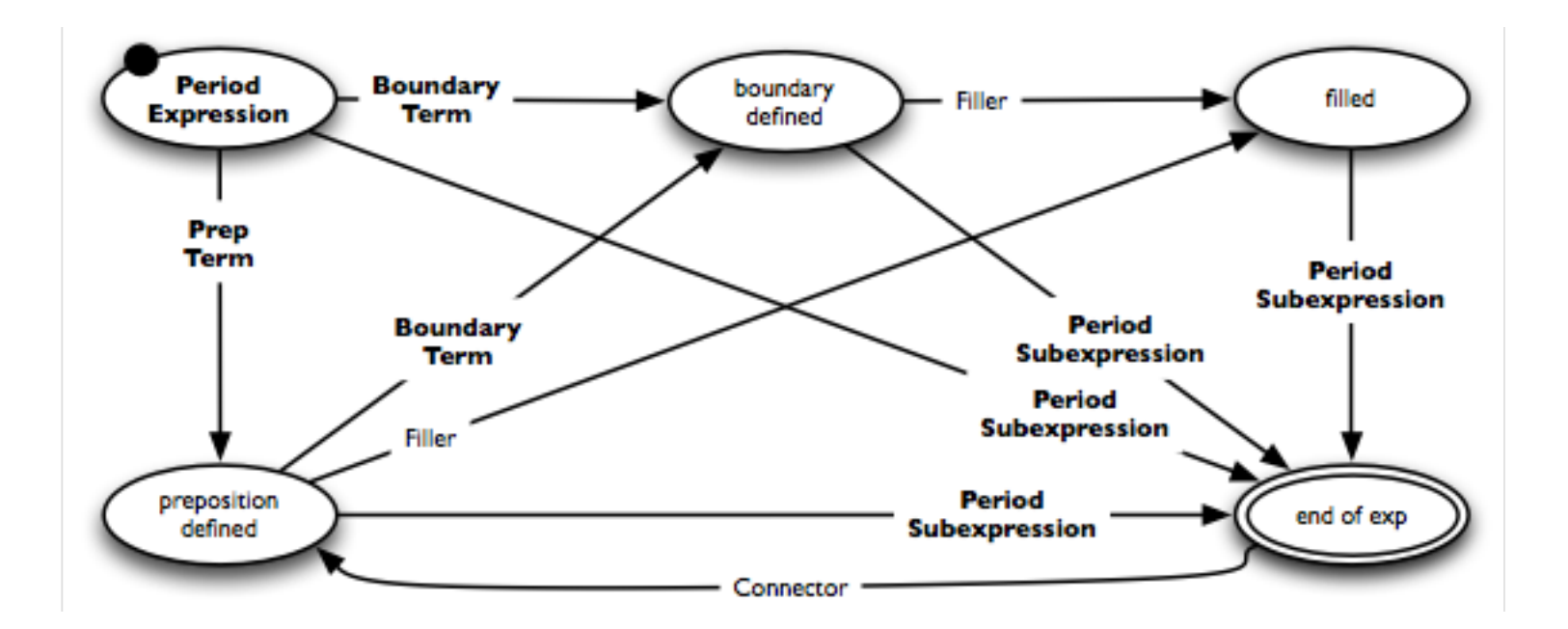

#### **Lexicons**

- ❑ Connector lexicon. "to the", "to", "and", "of the", "of", ...
- ❑ Fillers. Any single word, such as "very" in the example above.

Time Expression Recognition: Sub-FSA for Period Subexpressions

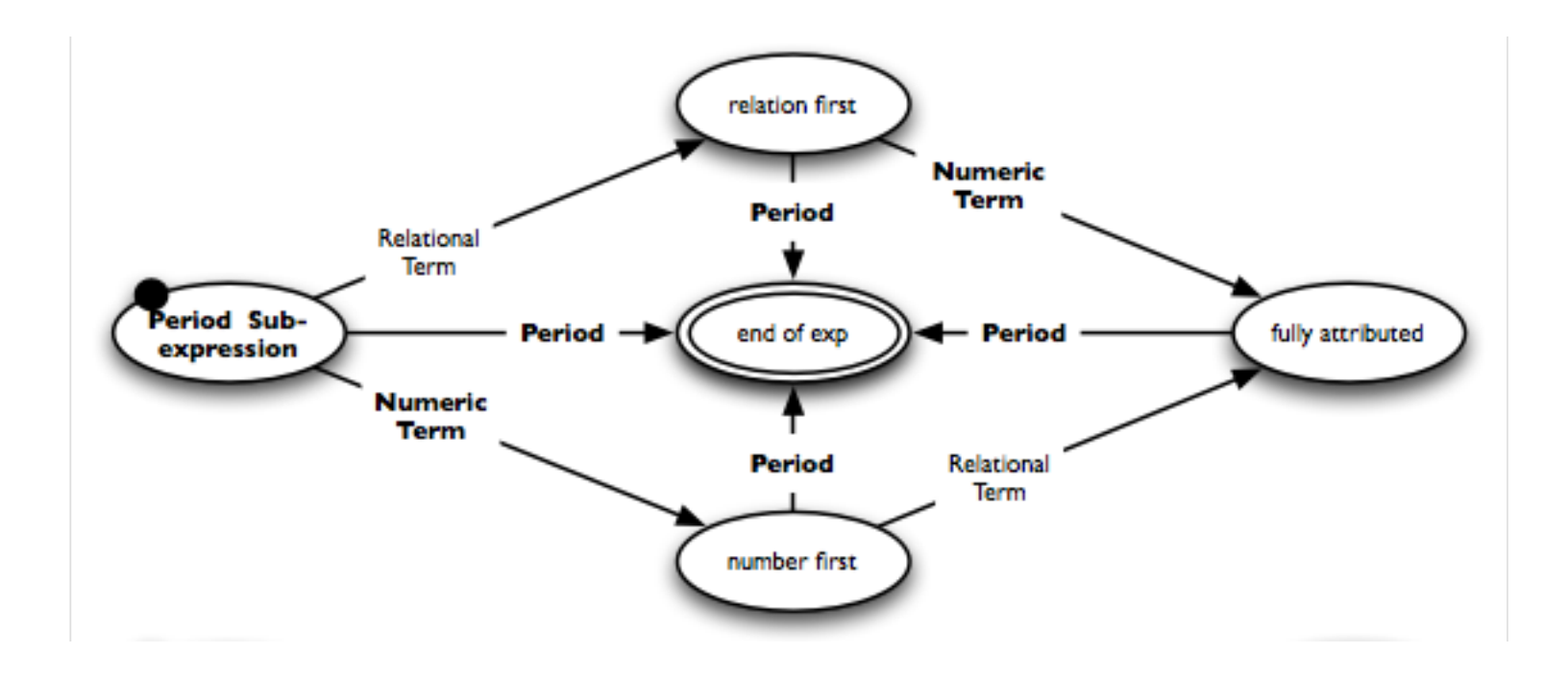

#### **Lexicons**

❑ Relational term lexicon. "last", "preceding", "past", "current", "this", "upcoming", "next", ...

Time Expression Recognition: Sub-FSAs for Numeric Terms and Periods

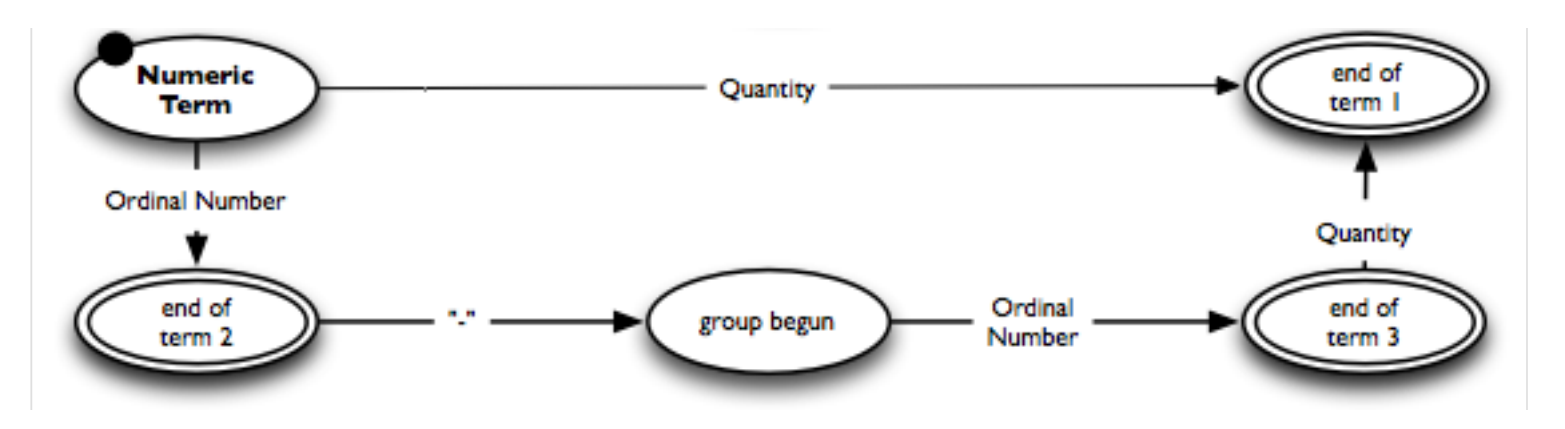

#### **Lexicons**

- ❑ Quantity lexicon. "one", "two", "three", "both", "several", "a hundred", ...
- ❑ Ordinal number lexicon. "first", "1st", "second", "2nd", "third", "3rd", ...

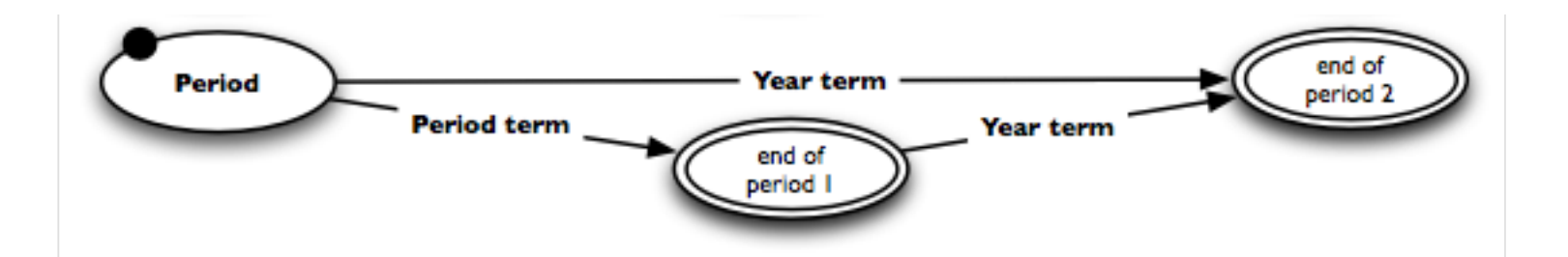

#### Time Expression Recognition: Sub-FSAs for Period and Year Terms

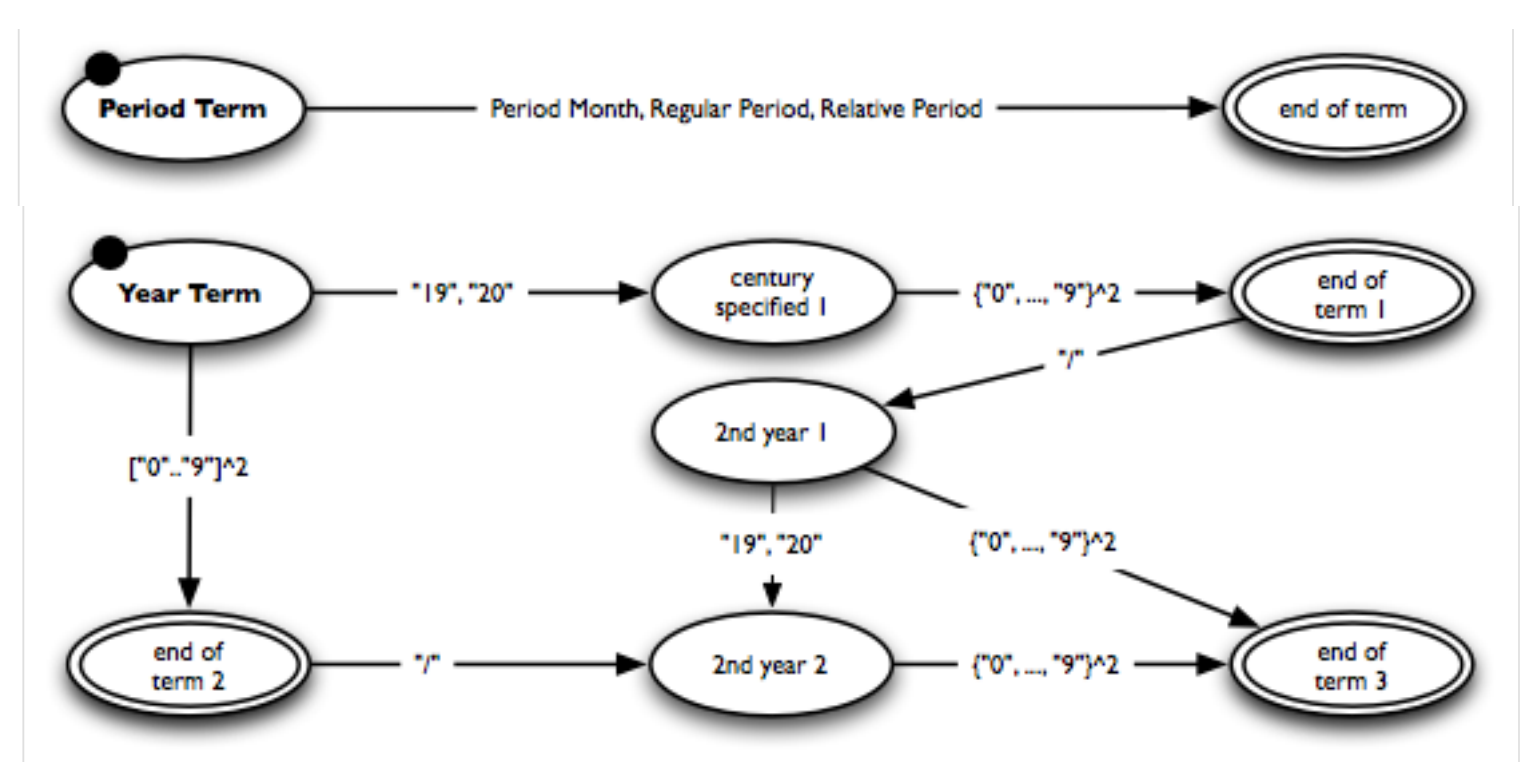

#### **Lexicon**

- ❑ Period month lexicon. "March", "Mar.", "Mar", "Fall", "fall", "Autumn", ...
- ❑ Regular period lexicon. "year", "month", "quarter", "half", ...
- ❑ Relative period lexicon. "decade", "reported time", "time span", ...

Time Expression Recognition: Sub-FSAs for Boundary and Prepositional Terms

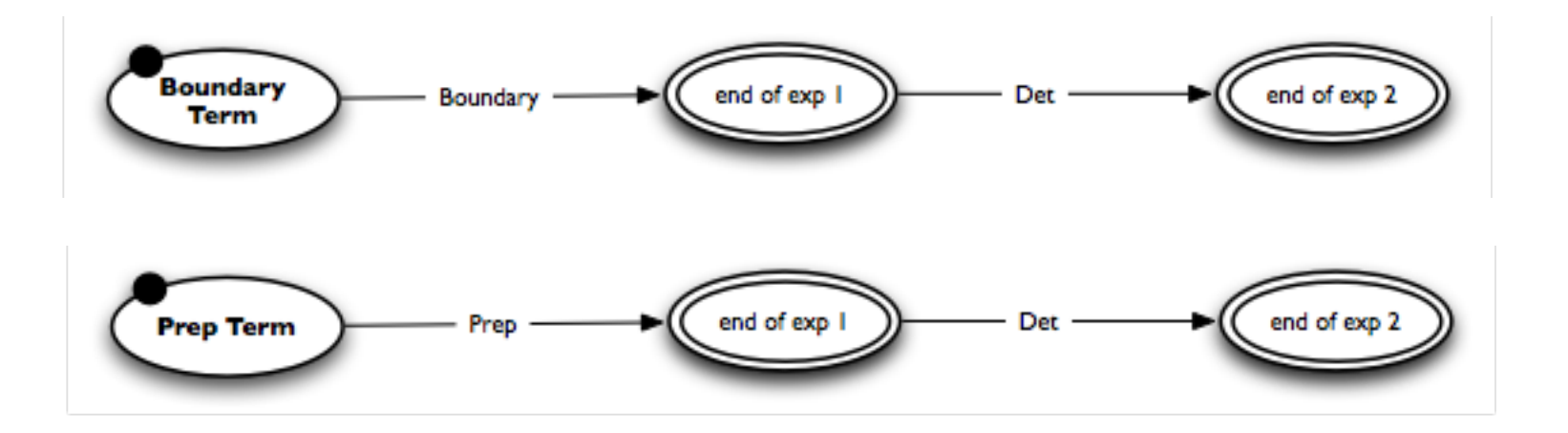

#### **Lexicons**

- ❑ Boundary lexicon. "Beginning", "beginning", "End", "end", "Midth", ...
- ❑ Prep lexicon. "in", "within", "to", "for", "from", "since", ...
- ❑ Det lexicon. "the", "a", "an"

Time Expression Recognition with Regular Expressions: Evaluation

#### **How well does the regex perform?**

- ❑ Originally developed for German texts; only this version was evaluated.
- ❑ Data: Test set of the *InfexBA Revenue corpus* with 6038 sentences from business news articles.
- □ Evaluation measures: Precision, recall,  $F_1$ -score, runtime per sentence.

Runtime measured on a standard computer from 2009.

#### **Results**

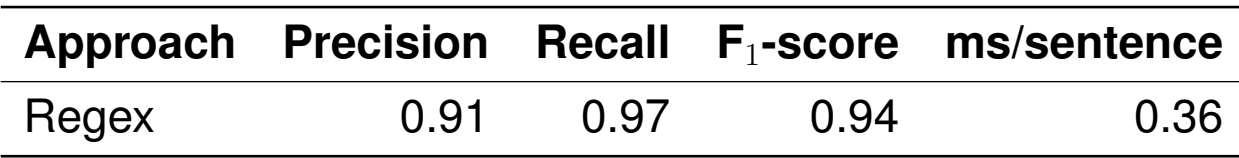

#### **Conclusion**

- ❑ Regexes for semi-closed-class entity types such as time expressions can achieve very high effectiveness and efficiency.
- ❑ Their development is complex and time-intensive, though.

Who said life would be easy??!

# **Chapter NLP:IV**

#### IV. Syntax

- ❑ Introduction
- ❑ Regular Grammars
- ❑ Probabilistic Context-Free Grammars
- ❑ Parsing based on a PCFG
- ❑ Dependency Grammars

Phrase grammar vs. Dependency grammar

#### **Phrase structure grammar**

- ❑ Models the constituents of a sentence and how they are composed of each other.
- ❑ Constituency (parse) tree. Inner nodes are non-terminals, leafs terminals.

#### **Dependency grammar**

- ❑ Models the dependencies between the words in a sentence.
- ❑ Dependency (parse) tree. All nodes are terminals (root nearly always the main verb).

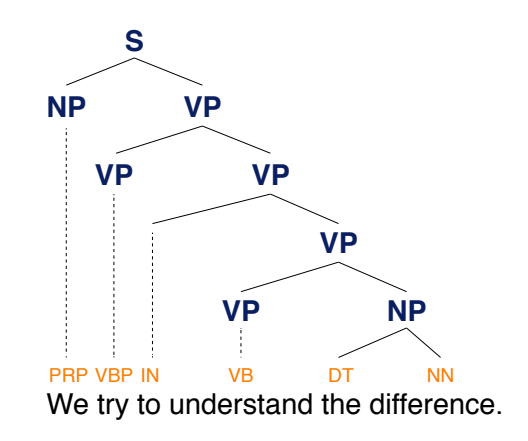

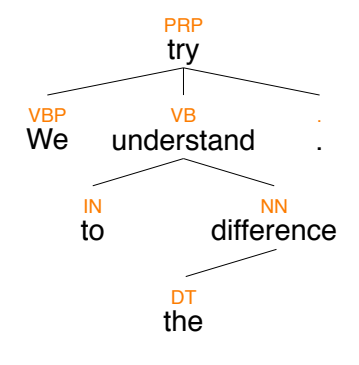

What is a Phrase Structure Grammar?

- ❑ A phrase structure grammar is a context-free grammar (CFG).
- $\Box$  A grammar  $(\Sigma, N, S, R)$  is called context-free if all rules in R are of the form  $U \to V$  with  $U \in N$  and  $V \in (N \cup \Sigma)^*$ .
- ❑ A language is context-free, if there is a CFG that defines it.

### **NLP phrase structure grammar**  $(\Sigma, N_{phr} \cup N_{pos}, S, R_{phr} \cup R_{pos})$

- $N_{\textit{phr}}$  A finite set of structural non-terminal symbols (i.e., the phrase types).
- $N_{pos}$  A finite set of lexical pre-terminal symbols (i.e., the part-of-speech tags),  $N_{phr} \cap N_{pos} = \emptyset.$
- $R_{\text{phr}}$  A finite set of structure production rules of the form  $U \to V$  with  $U \in N_{\text{phr}}$  and  $V \in (N_{phr} \cup N_{pos})^*$ .
- $R_{pos}$  A finite set of lexicon production rules of the form  $U \rightarrow v$  with  $U \in N_{pos}$  and  $v \in \Sigma$ .

### $\Sigma$ , S As before

In addition to S, NLP usually includes an extra node ROOT at the top.

# **(Probabilistic) Context-Free Grammars** Example CFG

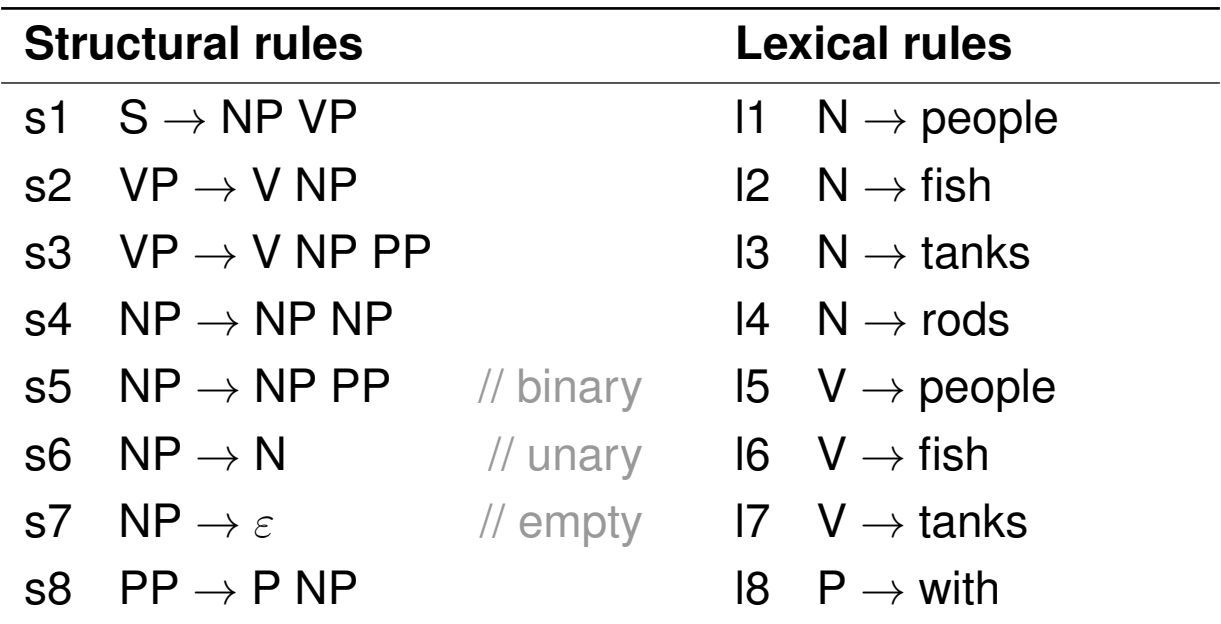

#### **Example sentences created by the grammar**

- ❑ "people fish tanks"
- ❑ "people fish with rods"

Chomsky Normal Form

A CFG is in Chomsky Normal Form if all rules in  $R$  are in either of the forms:

 $U \rightarrow VW$  $U \rightarrow v$  $S \rightarrow e$ 

where  $U, V, W$ : nonterminals, S: start, v: terminal symbol, and e: empty string.

#### **Transformation into normal form**

- □ Binarization:  $n$ -ary rules are divided by using new non-terminals,  $n > 2$ .
- ❑ Cleaning: Empties and unaries are removed recursively.
- ❑ The transformation does not change the language defined by a grammar, but it may result in different trees.

### **Why transforming?**

- ❑ Restricting a CFG in such a way is key to efficient parsing.
- ❑ Binarization is crucial for cubic time.
- ❑ Cleaning is not mandatory, but makes parsing quicker and cleaner.

Chomsky Normal Form Transformation: Pseudocode

### **Signature**

- □ Input. The production rules  $R = R_{\text{phr}} \cup R_{\text{pos}}$  of a CFG.
- □ Output. The production rules  $R^*$  of the normalized version of the CFG.

```
1. while an empty (U \to \varepsilon) \in R do
 2.
 3. // ...
 4.
 5. while a unary (U \to V) \in R do
 6.
 7.
8. // ...
 9.
10.
11. while an n-ary (U \to V_1 \dots V_n) \in R do // n \ge 312. // ...
13. return R
```
Chomsky Normal Form Transformation: Pseudocode

### **Signature**

- □ Input. The production rules  $R = R_{\text{phr}} \cup R_{\text{pos}}$  of a CFG.
- Output. The production rules  $R^*$  of the normalized version of the CFG.

```
1. while an empty (U \to \varepsilon) \in R do
 2. R \leftarrow R \setminus \{U \rightarrow \varepsilon\}3. for each rule (V \to V_1 \dots V_k U W_1 \dots W_l) \in R do // k, l \ge 04. R \leftarrow R \cup \{V \rightarrow V_1 \dots V_k \mid W_1 \dots W_l\}5. while a unary (U \to V) \in R do
 6.
 7.
 8. // ...
 9.
10.
11. while an n-ary (U \to V_1 \dots V_n) \in R do // n \ge 312. // ...
13. return R
```
Chomsky Normal Form Transformation: Pseudocode

### **Signature**

- □ Input. The production rules  $R = R_{\text{phr}} \cup R_{\text{pos}}$  of a CFG.
- □ Output. The production rules  $R^*$  of the normalized version of the CFG.

```
1. while an empty (U \to \varepsilon) \in R do
 2. R \leftarrow R \setminus \{U \rightarrow \varepsilon\}3. for each rule (V \rightarrow V_1 \dots V_k U W_1 \dots W_l) \in R do // k, l > 0
 4. R \leftarrow R \cup \{V \rightarrow V_1 \dots V_k \mid W_1 \dots W_l\}5. while a unary (U \to V) \in R do
 6. R \leftarrow R \setminus \{U \rightarrow V\}7. if U \neq V then
 8. for each (V \to V_1 \dots V_k) \in R do R \leftarrow R \cup \{U \to V_1 \dots V_k\}9. if not (W \to V_1 \dots V_k \quad V W_1 \dots W_l) \in R then
10. for each (V \to V_1 \dots V_k) \in R do R \leftarrow R \setminus \{V \to V_1 \dots V_k\}11. while an n-ary (U \to V_1 \dots V_n) \in R do // n \ge 312. // ...
13. return R
```
Chomsky Normal Form Transformation: Pseudocode

### **Signature**

- □ Input. The production rules  $R = R_{\text{phr}} \cup R_{\text{pos}}$  of a CFG.
- □ Output. The production rules  $R^*$  of the normalized version of the CFG.

```
1. while an empty (U \to \varepsilon) \in R do
 2. R \leftarrow R \setminus \{U \rightarrow \varepsilon\}3. for each rule (V \rightarrow V_1 \dots V_k U W_1 \dots W_l) \in R do // k, l > 0
 4. R \leftarrow R \cup \{V \rightarrow V_1 \dots V_k \mid W_1 \dots W_l\}5. while a unary (U \to V) \in R do
 6. R \leftarrow R \setminus \{U \rightarrow V\}7. if U \neq V then
 8. for each (V \to V_1 \dots V_k) \in R do R \leftarrow R \cup \{U \to V_1 \dots V_k\}9. if not (W \to V_1 \dots V_k \quad V W_1 \dots W_l) \in R then
10. for each (V \to V_1 \dots V_k) \in R do R \leftarrow R \setminus \{V \to V_1 \dots V_k\}11. while an n-ary (U \rightarrow V_1 ... V_n) \in R do // n \ge 312. R \leftarrow (R \setminus \{U \rightarrow V_1, \ldots, V_n\}) \cup \{U \rightarrow V_1 U \cup V_1, U \cup V_1 \rightarrow V_2 \ldots V_n\}13. return R
```
Chomsky Normal Form Transformation: Pseudocode

Essentially:

- 1. If S occurs on some RHS, create a new start symbol S' and a new production  $S' \to S$ .
- 2. Remove null productions

3. Remove unit productions

- 4. Replace each production  $A \to B1...Bn$  where  $n > 2$  with  $A \to B1C$  where  $C \to B2...Bn$ ; repeat for all productions with two or more symbols on right.
- 5. If any RHS is in the form  $A \rightarrow aB$  where a: terminal and A, B: nonterminal, then replace it with  $A \to XB$  and  $X \to a$ ; repeat for every production in the form  $A \to aB$ .

Chomsky Normal Form Transformation: Pseudocode

Essentially:

- 1. If S occurs on some RHS, create a new start symbol S' and a new production  $S' \to S$ .
- 2. Remove null productions
	- (a) Find out nullable nonterminal variables which derive  $\epsilon$ .
	- (b) For each production  $A \to a$ , add all productions  $A \to x$  where x is obtained from a by removing one or more nonterminals from step 1 above.
	- (c) Add the result of step 2 to the original productions and remove empty productions.
- 3. Remove unit productions
	- (a) To remove  $A \to B$ , add production  $A \to x$  for every occurrence of  $B \to x$ ; x: terminal (also  $\epsilon$ )
	- (b) Delete  $A \rightarrow B$  from the grammar; repeat 1-2 until all unit productions removed.
- 4. Replace each production  $A \to B1...Bn$  where  $n > 2$  with  $A \to B1C$  where  $C \to B2...Bn$ ; repeat for all productions with two or more symbols on right.
- 5. If any RHS is in the form  $A \rightarrow aB$  where a: terminal and A, B: nonterminal, then replace it with  $A \to XB$  and  $X \to a$ ; repeat for every production in the form  $A \to aB$ .

Chomsky Normal Form Transformation Example: Empties (Removal)

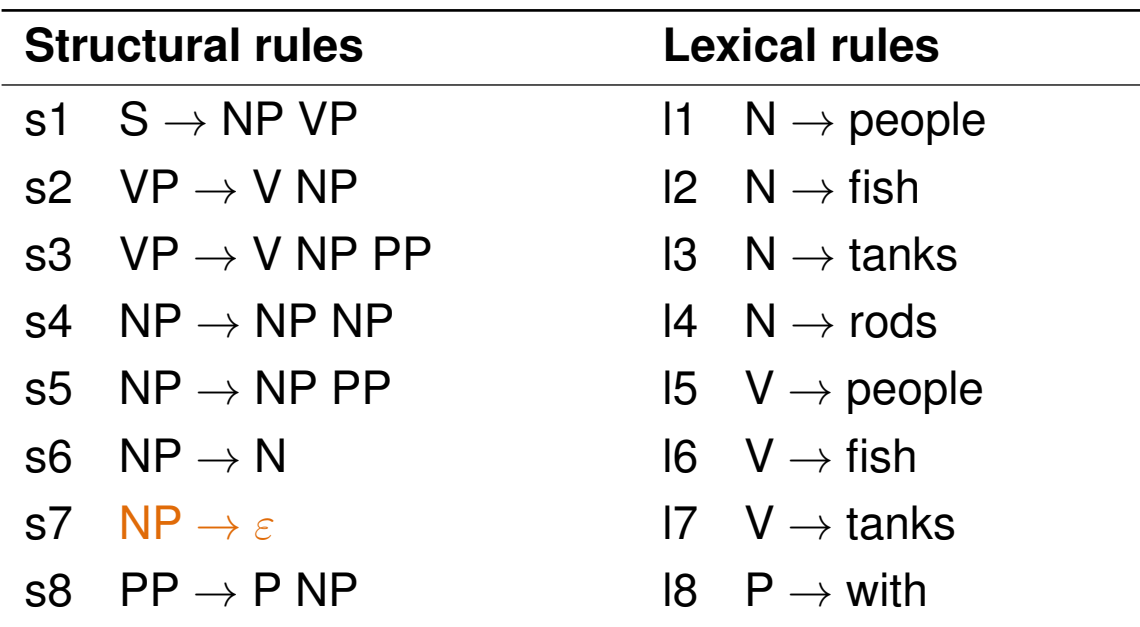

#### **Removal of empties**

□ Add new rules for each rule where  $NP$  occurs on the right side.

Pseudocode lines 2–4.

Chomsky Normal Form Transformation Example: Empties (Addition)

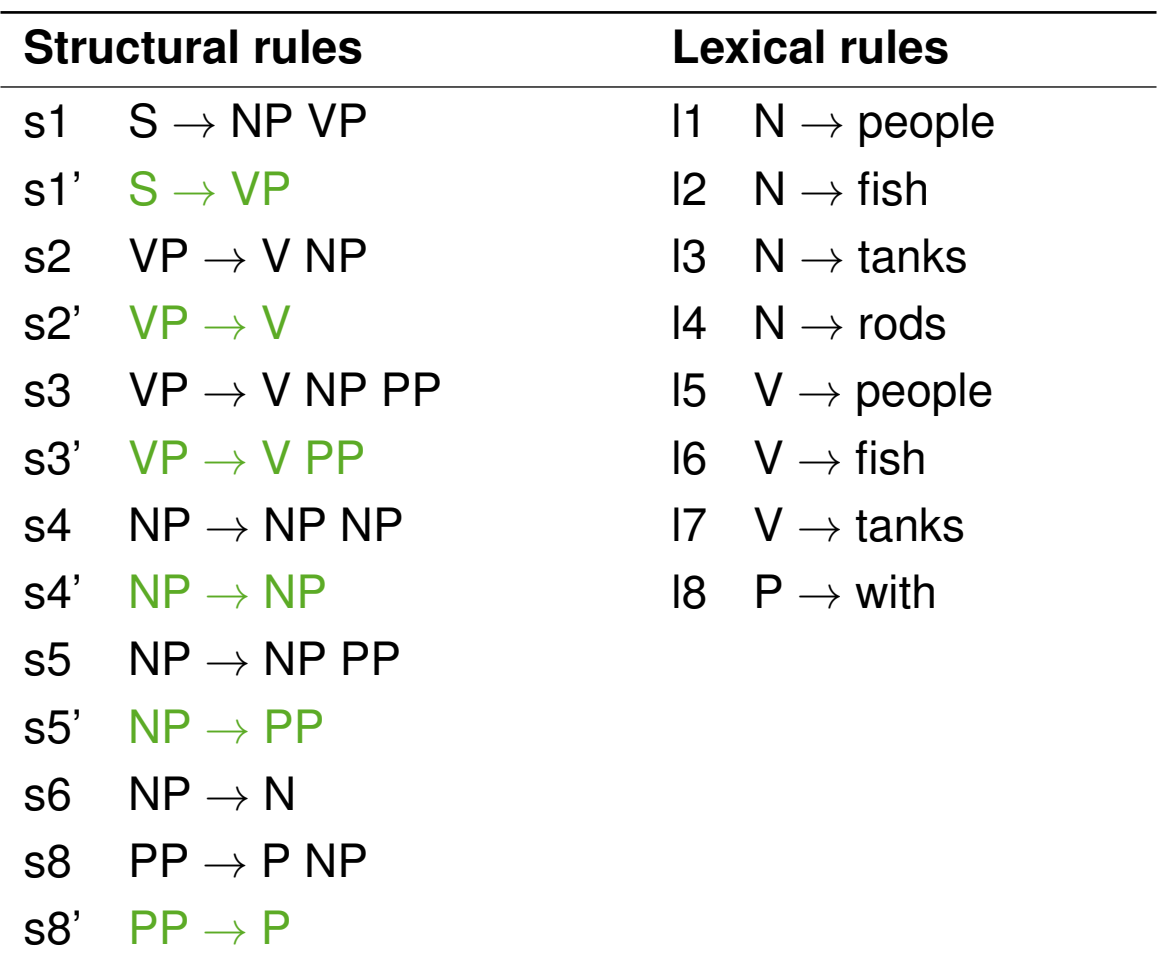

Chomsky Normal Form Transformation Example: Unaries (Removal)

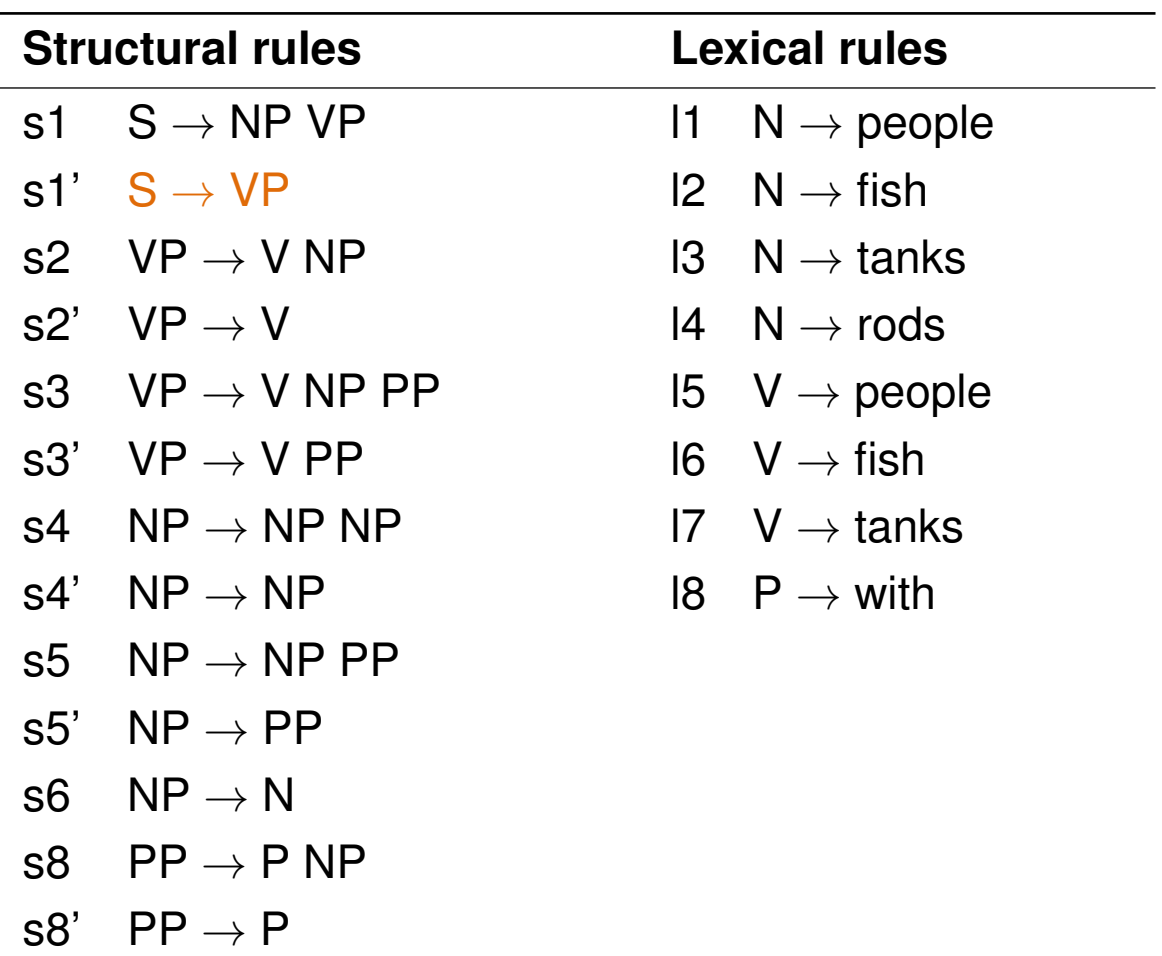

Chomsky Normal Form Transformation Example: Unaries (Addition)

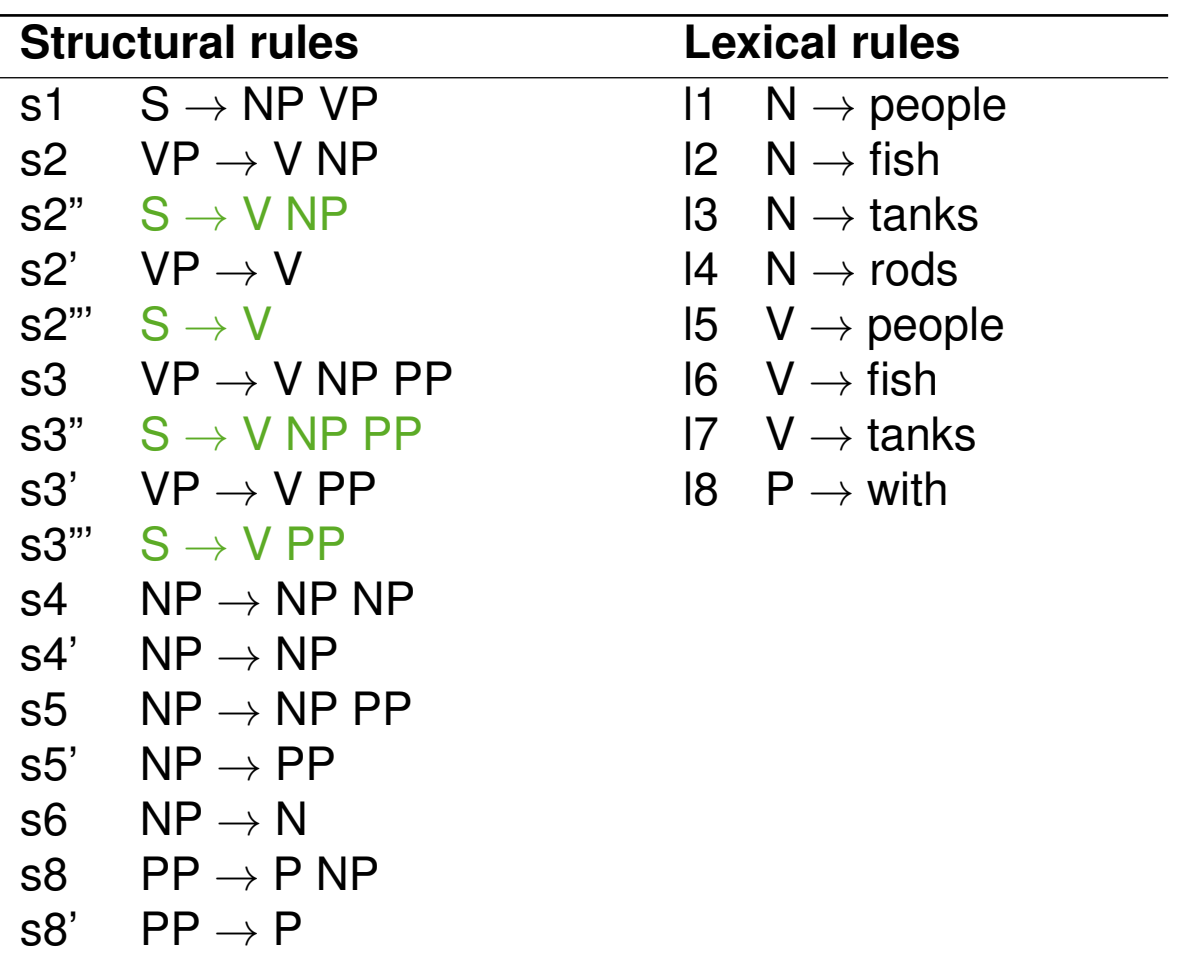

Chomsky Normal Form Transformation Example: Unaries 2 (Removal)

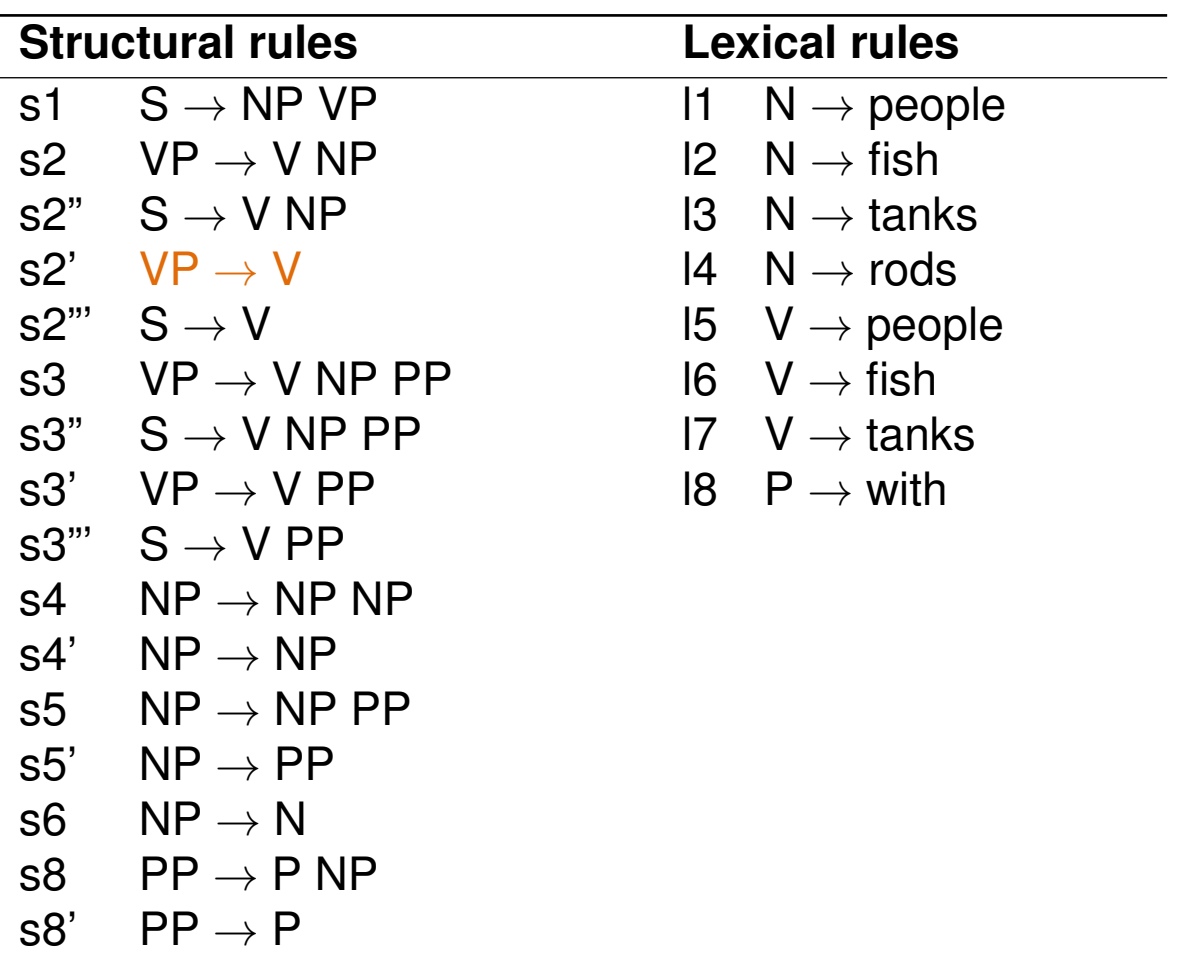

Chomsky Normal Form Transformation Example: Unaries 2 (Addition)

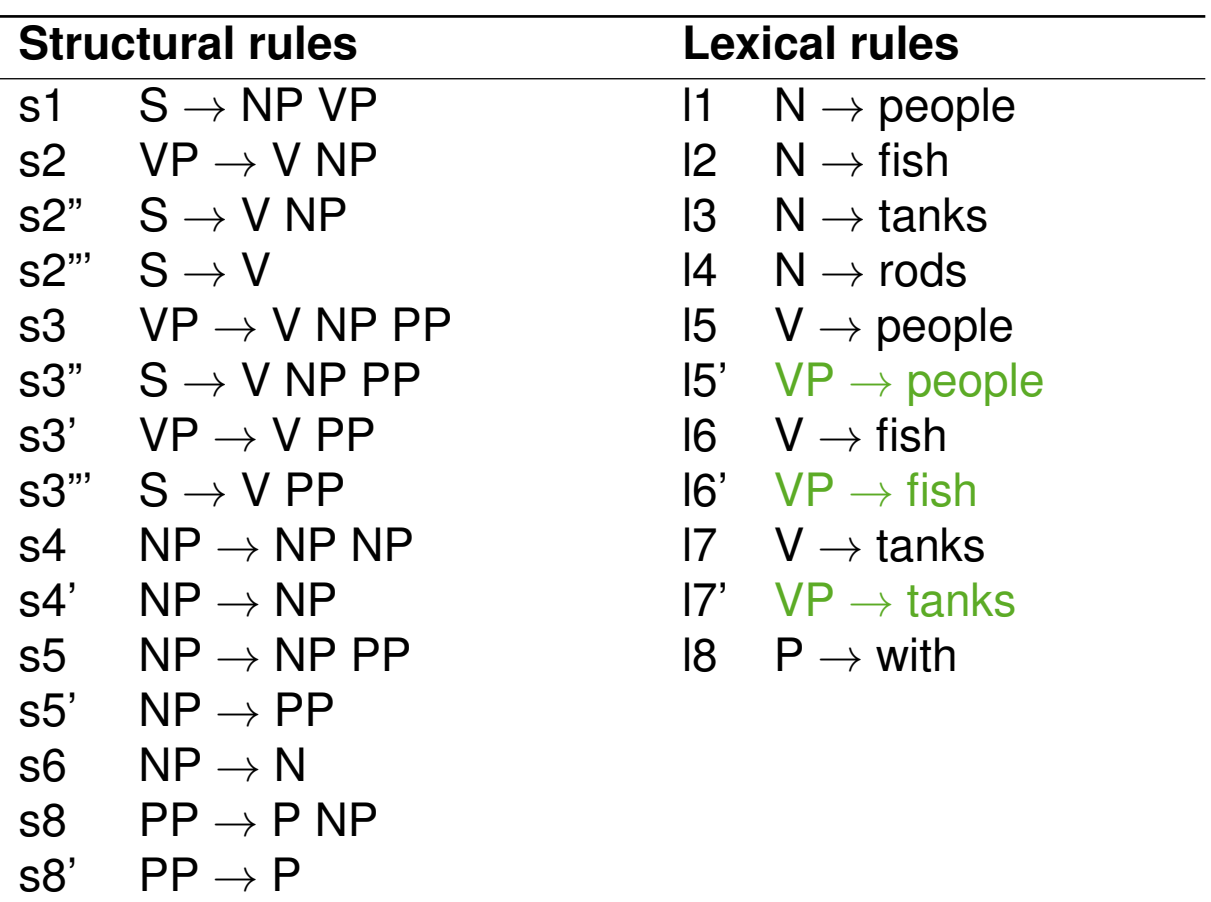

Chomsky Normal Form Transformation Example: Unaries 3 (Removal)

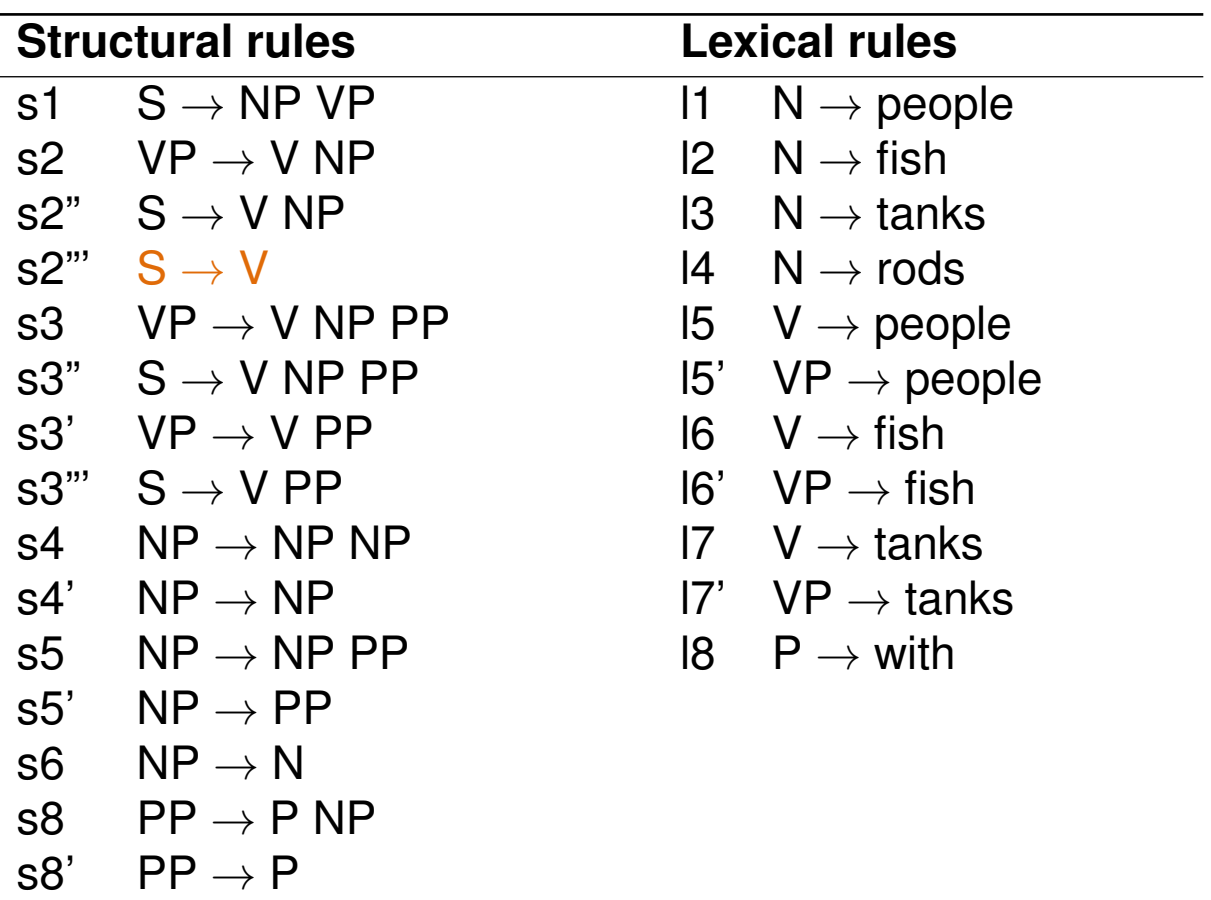

Chomsky Normal Form Transformation Example: Unaries 3 (Addition)

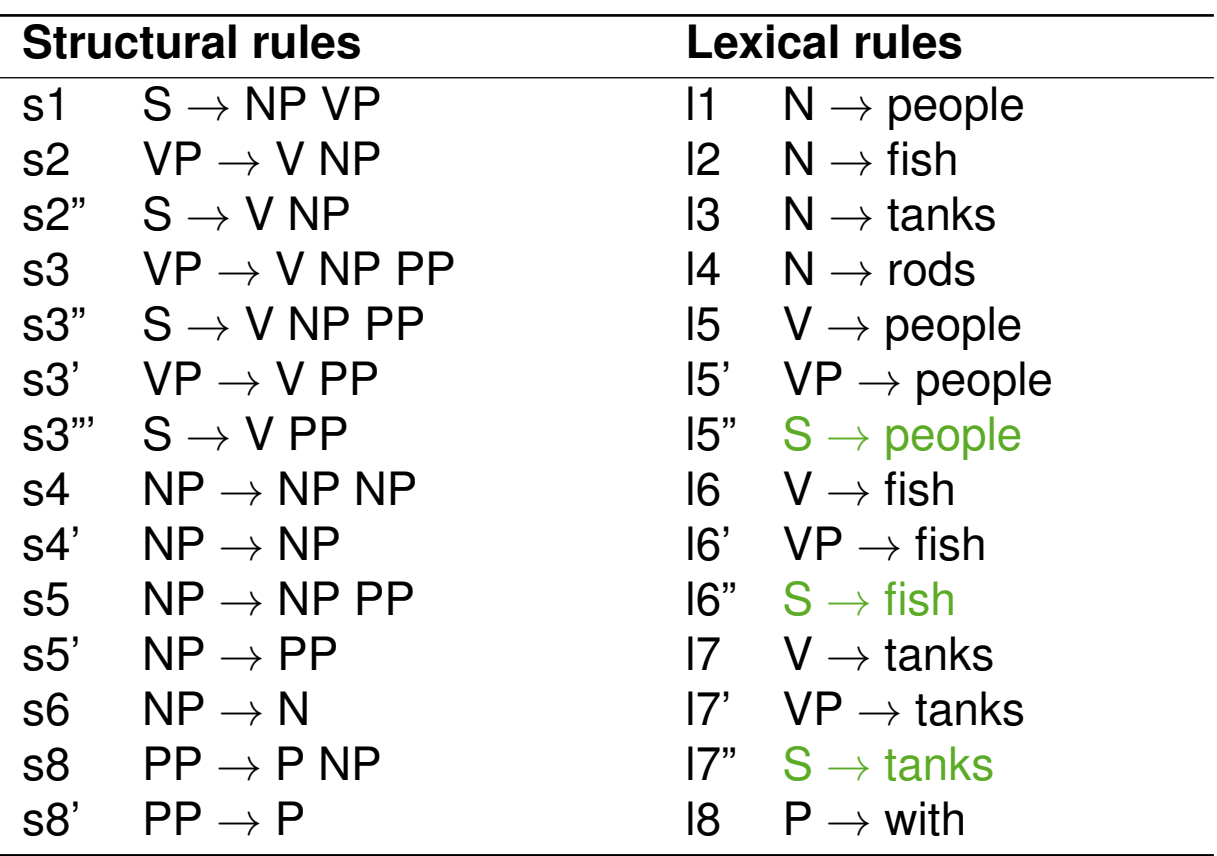

Chomsky Normal Form Transformation Example: Unaries 4–7 (Removal)

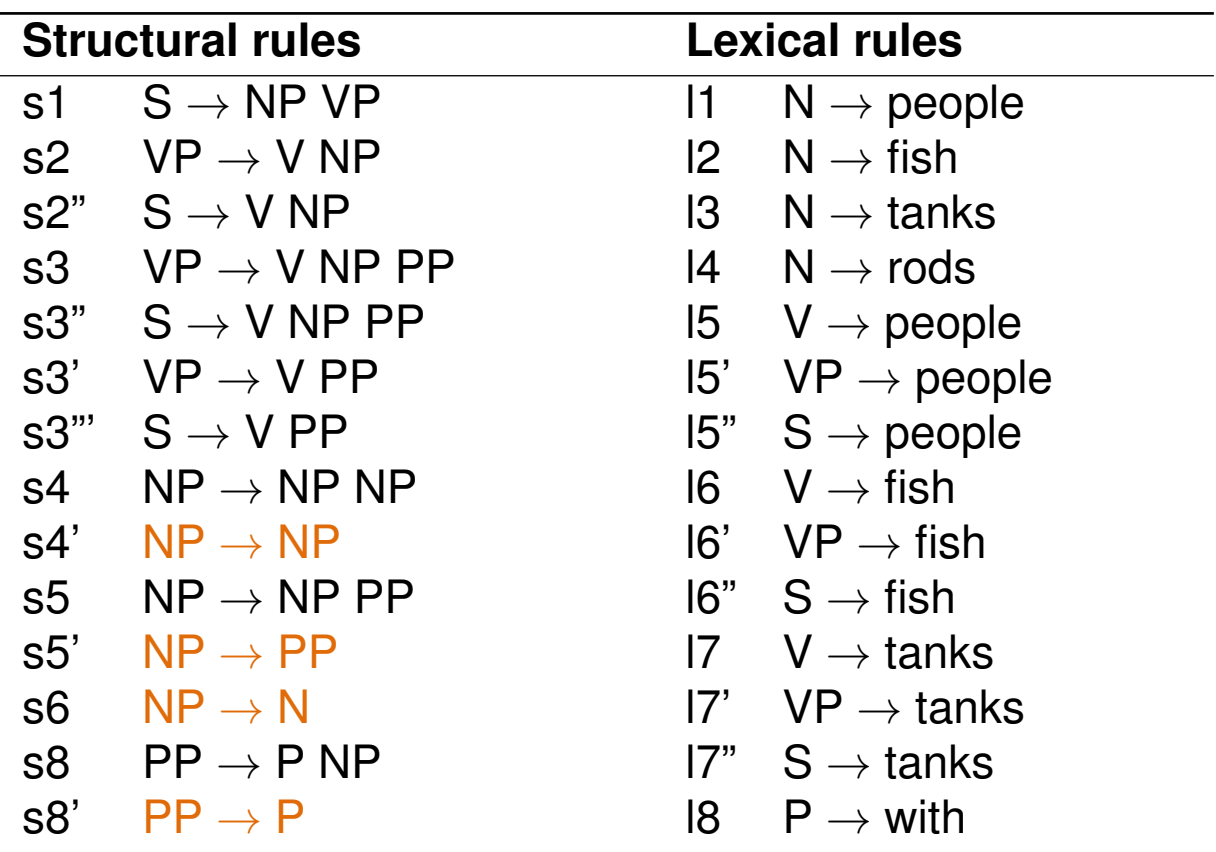

Chomsky Normal Form Transformation Example: Unaries 4–7 (Addition)

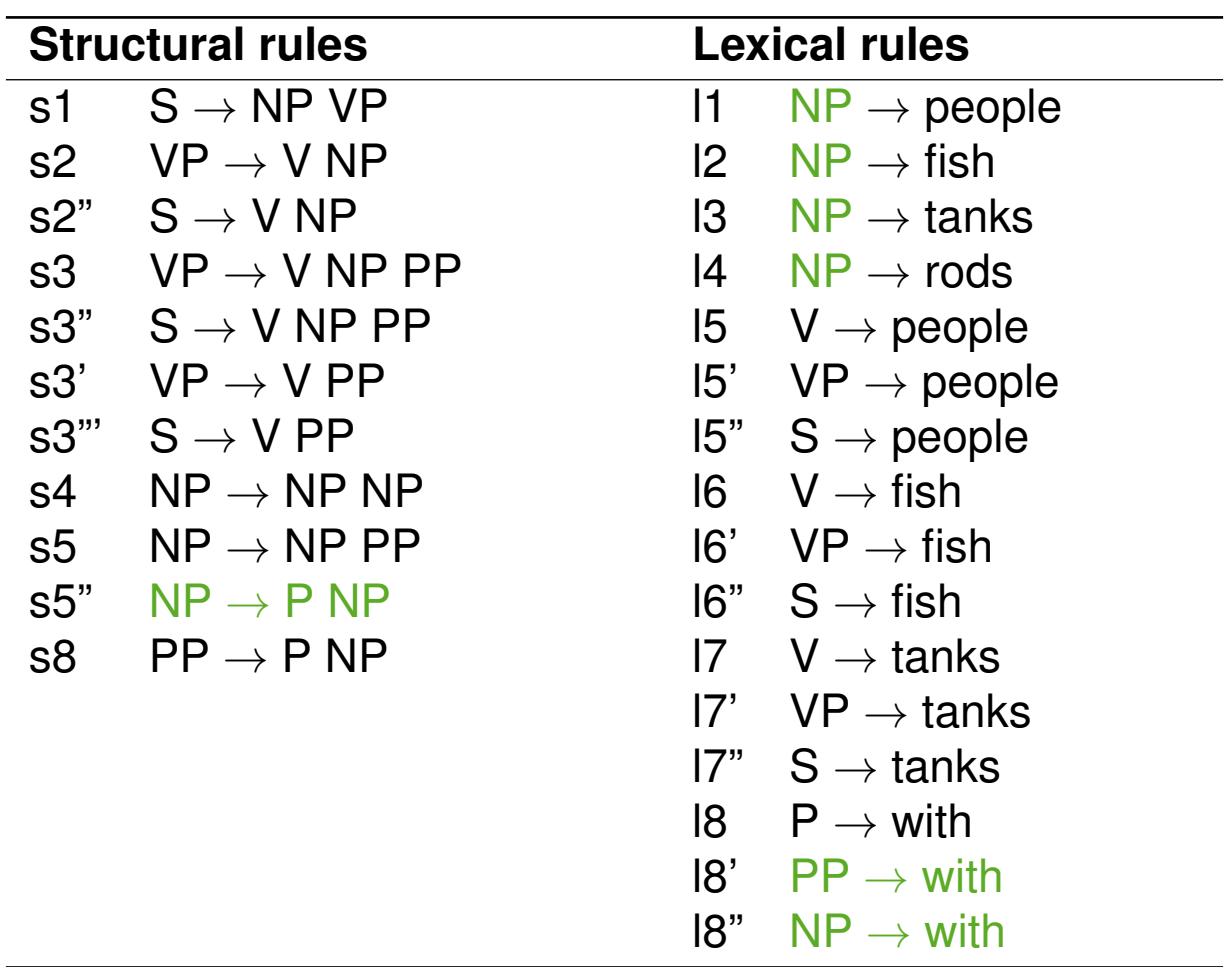

Chomsky Normal Form Transformation Example: n-aries 1–2 (Removal)

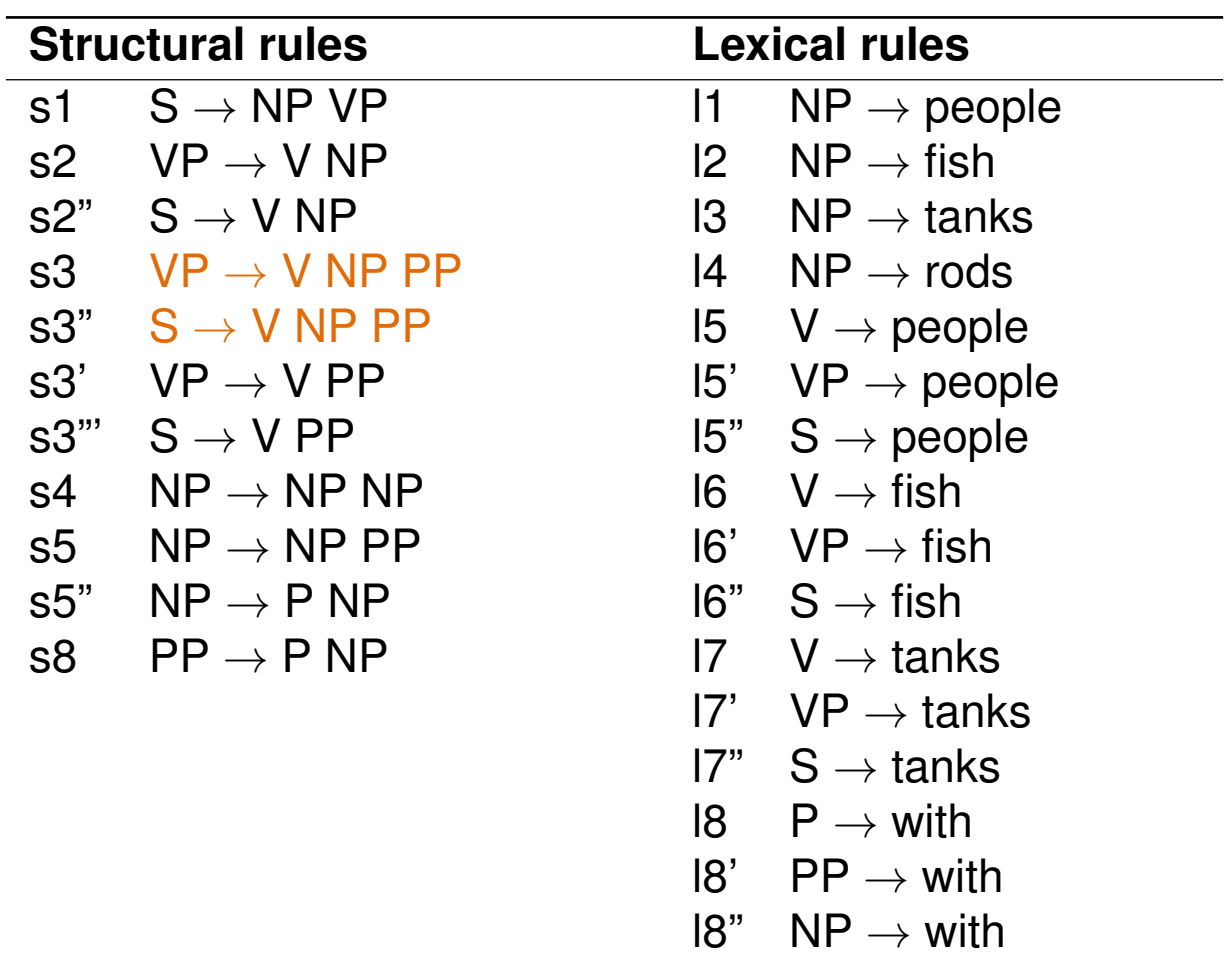

Chomsky Normal Form Transformation Example: n-aries 1–2 (Addition)

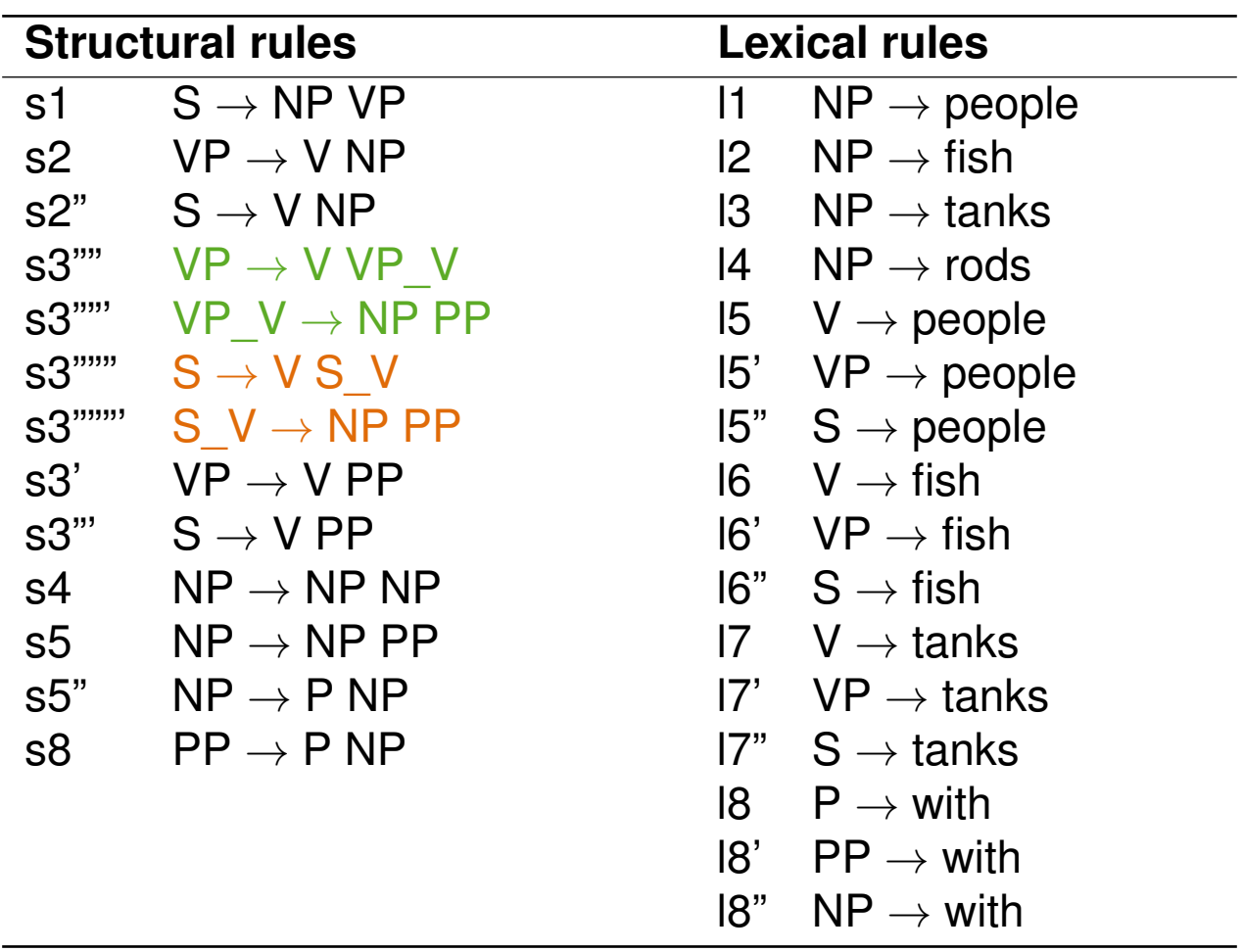

#### Phew, this now is in Chomsky Normal Form!

### **Probabilistic Context-Free Grammars Definition**

❑ A probabilistic context-free grammar (PCFG) is a CFG where each production rule is assigned a probablility.

**PCFG**  $(\Sigma, N, S, R, P)$ 

P A probability function  $R \to [0, 1]$  from production rules to probabilities, such that

$$
\forall U \in N : \sum_{(U \to V) \in R} P(U \to V) = 1
$$

 $(\Sigma, N = N_{\text{phr}} \cup N_{\text{nos}}, S, R = R_{\text{phr}} \cup R_{\text{nos}}$  as before)

#### **Probabilities**

- □ Trees: The probability  $P(t)$  of a tree t is the product of the probabilities of the rules used to generate it.
- **□** Strings: The probability  $P(s)$  of a string s is the sum of the probabilities of the trees which yield s.

An example PCFG

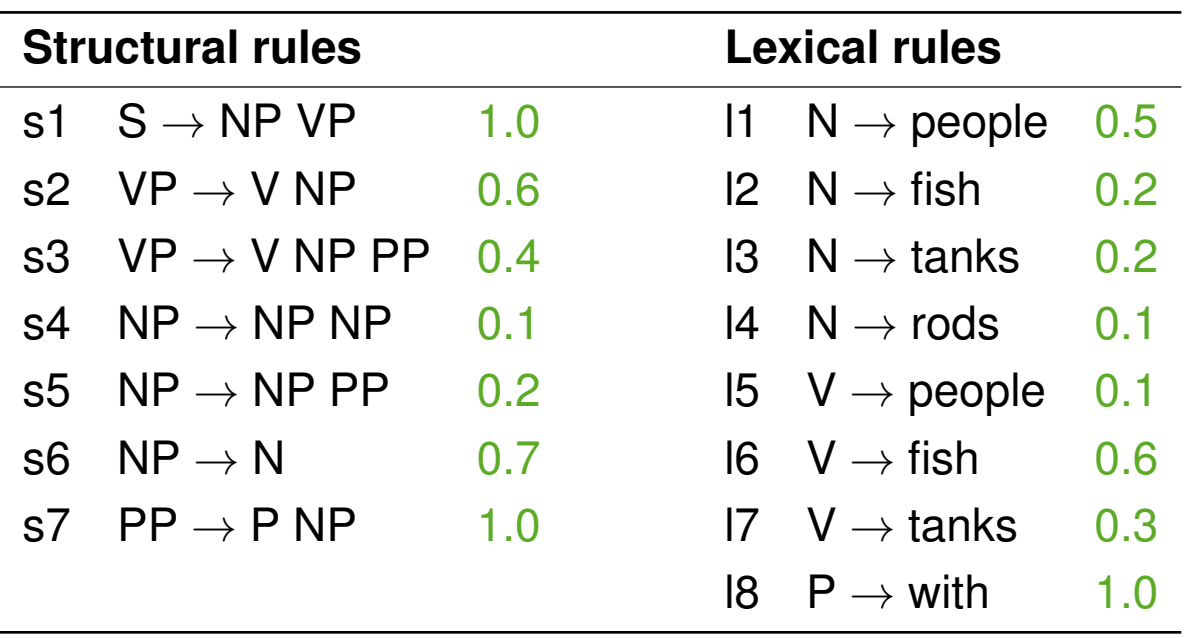

#### **Notice**

❑ For parsing, this PCFG should be transformed to Chomsky Normal Form or at least binarized.

Example Probabilities

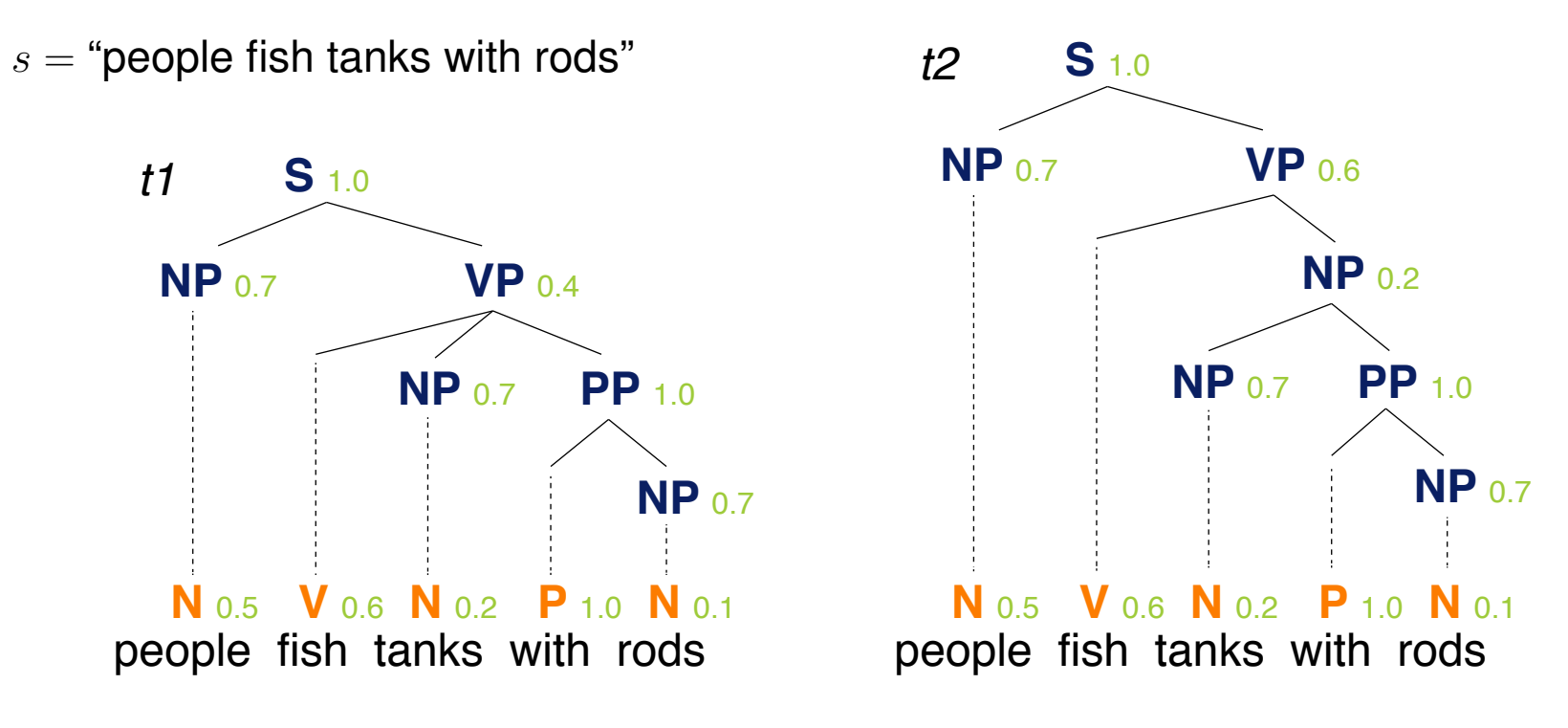

#### **Probabilities**

 $P(t_1) = 1.0 \cdot 0.7 \cdot 0.4 \cdot 0.5 \cdot 0.6 \cdot 0.7 \cdot 1.0 \cdot 0.2 \cdot 1.0 \cdot 0.7 \cdot 0.1 = 0.0008232$  $P(t_2) = 1.0 \cdot 0.7 \cdot 0.6 \cdot 0.5 \cdot 0.6 \cdot 0.2 \cdot 0.7 \cdot 1.0 \cdot 0.2 \cdot 1.0 \cdot 0.7 \cdot 0.1 = 0.00024696$  $P(s) = P(t_1) + P(t_2) = 0.0008232 + 0.00024696 = 0.00107016$